# Outcomes Estimation Tools Training Webinar Series

**Featuring:** Agricultural Conservation Planning Framework (ACPF)

July 10, 2024 Noon to 1:30 pm eastern Aysha Tapp Ross Water & Soil Health Scientist

Jen Tillman Research Scientist

**American Farmland Trust** 

# Agenda

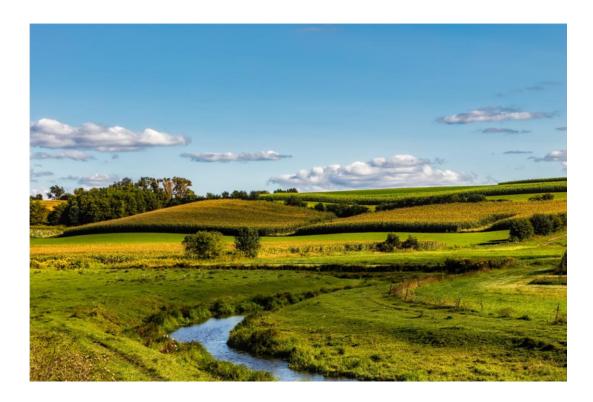

- Welcome, Poll (10 min)
- Introduction to ACPF (Anne) (15 min)
- ACPF demonstration (Haleigh) (35 min)
- How NRCS uses ACPF (Gregg) (15 min)
- Q&A (15 min)

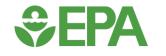

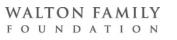

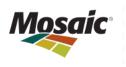

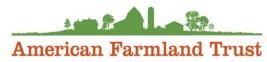

# **Zoom Webinar Reminders**

- Use Q&A Box last 15 minutes (Vote up!)
- Use Zoom Direct Message feature to Jen if having technical difficulties
- Email with resources to follow each webinar
- Recordings posted on the webinar series site the following Monday
- **Evaluation survey in the Chat Box** 
  - Complete to be entered to win a \$25 gift card!!

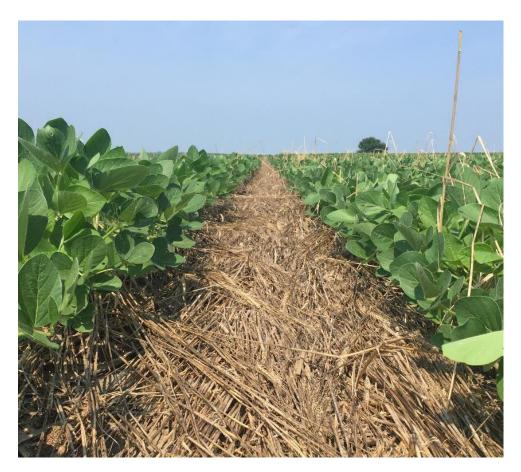

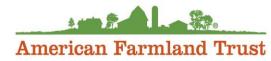

# Time for 3 polls!

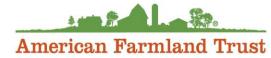

# **Webinar Stats**

- Average attendance: 74 (57-113)
  - 45 poll responses per webinar
    - Government agency: 28 (62%)
    - Current user of OETs: 14 (31%)
    - Potential Future User: 15 (33%)
    - Had not heard of: 18 (40%)
    - Heard of but never used: 21 (47%)
  - Survey: 17 respondents (5-30)
    - Likely to very likely to use the tool (65%)
    - Not currently using the tool (57%)
    - Professionally (20%)

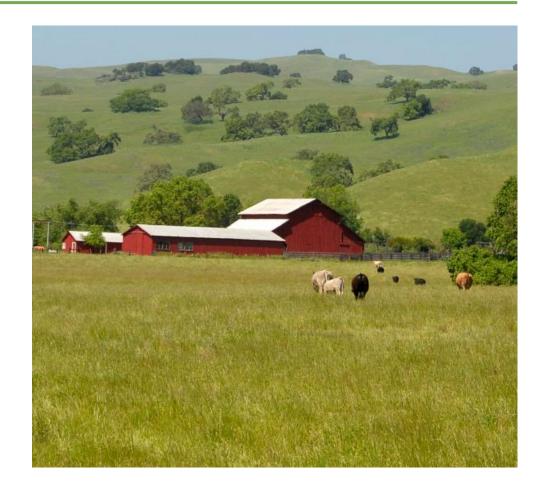

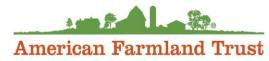

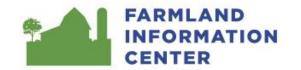

Info For  $\vee$ 

Resources  $\vee$ 

Browse by State

Topics  $\lor$ 

About  $\lor$ 

**Back to Media** 

### Outcomes Estimation Tools Training Webinar Series

American Farmland Trust (AFT) researches tools and methods to help farmers and conservation professionals estimate and report on outcomes associated with farm conservation practice adoption. In 2020, AFT released an **Outcomes Estimation Tools Guide** to help farm conservation project managers identify user-friendly tools and methods to quantify the water quality, climate, social, and economic outcomes of farm practices.

American Farmland Trust's Outcomes Estimation Tools Training Webinar Series (2023-2024) provides farm conservation project managers with information about the different tools that are available. Each webinar features a developer of an outcomes estimation tool who provides extensive training and guidance in the usage and application of their tool. See the links below to watch previous webinars

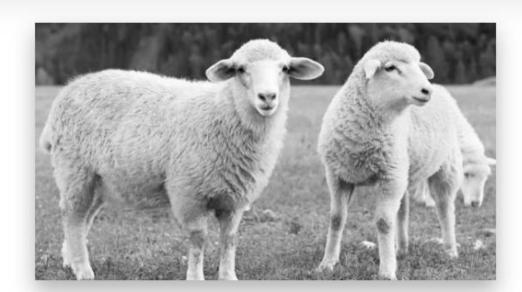

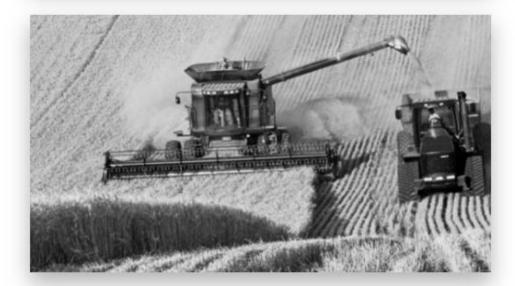

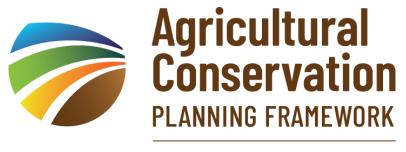

Housed at the National Hub

## Prioritizing Practice Locations with Agricultural Conservation Planning Framework

ANNE NARDI DR. HALEIGH SUMMERS GREGG HADISH

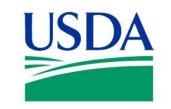

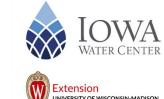

IOWA STATE UNIVERSITY

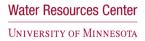

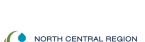

WATER NETWORK

Conservation Professional Training Program

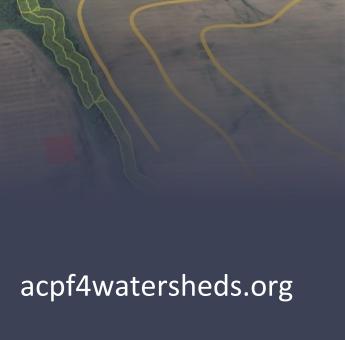

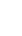

Conservation

# ANNE NARDI

Marketing Manager and Project Manager at University of Wisconsin-Madison, Division of Extension

### Education:

- M.S. Life Sciences Communication, UW-Madison, 2017
- B.S. Biology and Sociology, William and May 2009

### Projects:

- Agricultural Conservation Planning Framework
- North Central Region Water Network
- Soil Health Nexus
- Conservation Professional Training Program

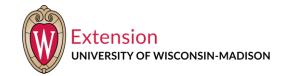

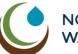

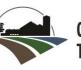

 Conservation Professional Training Program

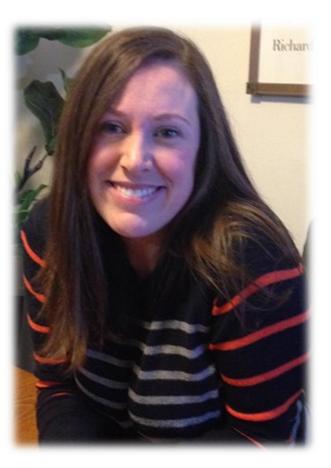

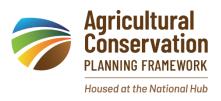

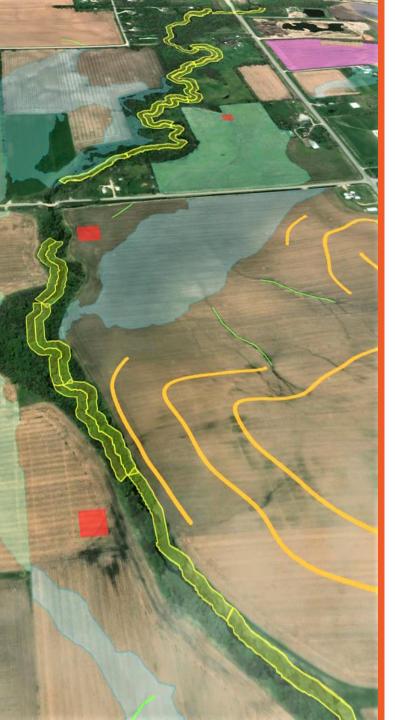

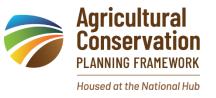

### Objectives

- 1. Explain the requirements for using ACPF and where to find training Anne
- 2. Provide a basic overview of how to use the ACPF and where to find input data Haleigh
- 3. Show examples of ACPF data and demonstrate how ACPF data can be used in various ways Haleigh
- 4. Provide guidance on using the ACPF Utilities Suite to create your own ACPF core data Haleigh
- 5. Describe how USDA-NRCS is incorporating ACPF Results into conservation planning workflows Gregg

### The Agricultural Conservation Planning Framework

- Allows you to leverage the power of geo-spatial data to make targeted field-scale conservation decisions
- Facilitates watershed planning at landscape, community and field scale
- Allows farmers and landowners to visualize how their actions impact the watershed
- Core data is currently available for all watersheds in Illinois, Iowa, Minnesota, and Wisconsin and portions of IN, KS, MO, NE, ND, OH and SD
- Core data can also be created for all watersheds using the utilities suite

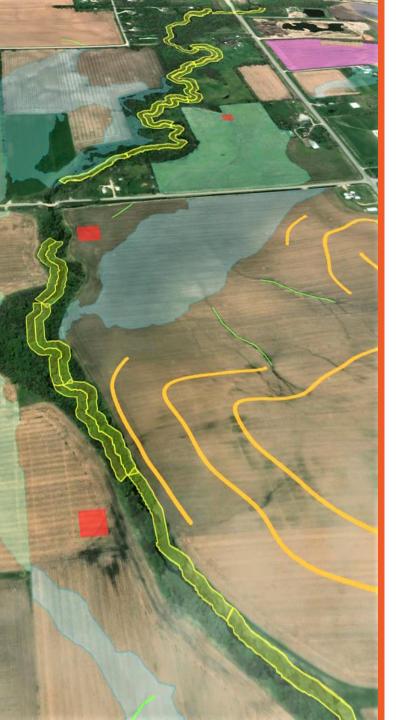

### ACPF Core Data

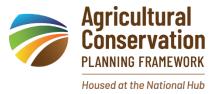

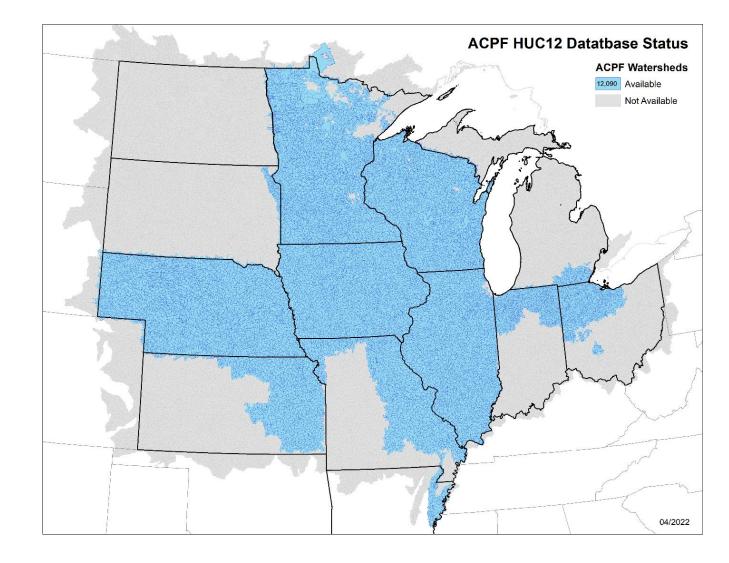

### Who can use the ACPF?

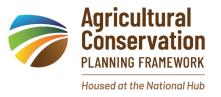

- Conservation planners and resource managers across government, industries, and non-profit organizations
- Landowners and farmers
- Watershed organizations and other stakeholder groups
- Researchers and scientists

### Who can run the ACPF?

- Intermediate to advanced GIS users who are familiar with Esri's ArcGIS platform
- There are also a number of technical consultants who can run the ACPF for those without an in-house GIS Specialist

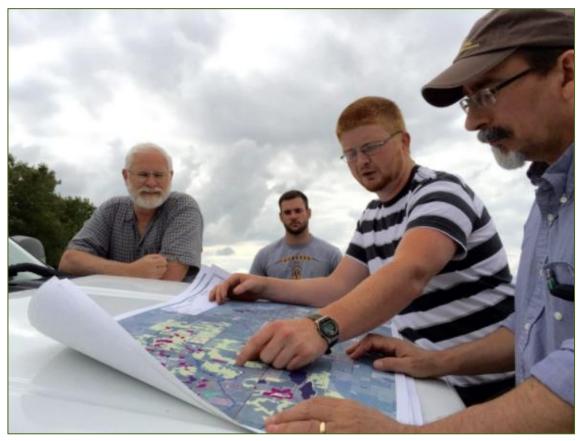

Church et al. (2019); Gesch et al. (2020), Ranjan et al. (2019, 2020)

# Using ACPF in Watershed Planning

EPA's Nine Elements for Successful Watershed Plans

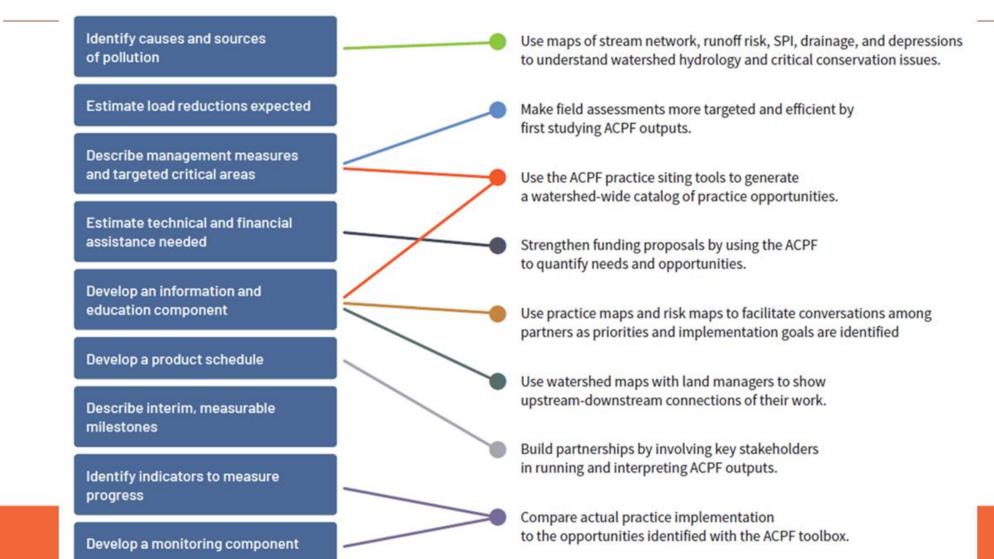

### **ACPF** National Hub

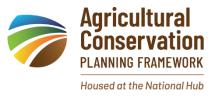

The ACPF National Hub is a multi-institutional collaboration to improve agricultural conservation planning processes and help communities and agencies address soil and water quality goals. We are focused on serving Natural Resources Conservation Service (NRCS) offices and conservation partners across the US to support conservation planning efforts at multiple scales.

- **Objective 1**: Create an easily accessible national ACPF geospatial data inventory to support NRCS planning approaches, planning tools, and federal program delivery
- **Objective 2**: Develop, maintain, store, and update vetted ACPF data and toolboxes
- **Objective 3**: Provide outreach and training resources for use and interpretation of ACPF output by GIS and non-GIS practitioners with the NRCS and associated partners
- **Objective 4**: Cultivate a network of ACPF users within the NRCS and partners in conservation

### Projects Using the Tool

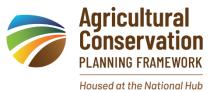

- ACPF has been incorporated in multiple state-wide projects in Iowa including the state's nutrient reduction strategy.
  - Buckeye Creek Watershed
  - Dubuque County
  - Polk County
  - Southfork Watershed
- Beargrass Creek Watershed in Indiana
- Root River and Elm Creek
   Watershed in Southeast Minnesota
- Wilson Creek Watershed in Western Wisconsin

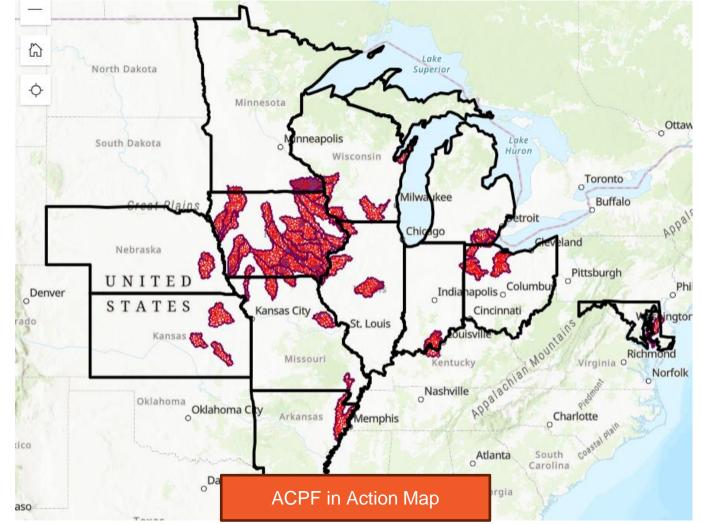

## HALEIGH SUMMERS, Ph.D.

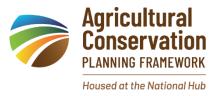

Agricultural Geospatial Data Scientist at Sand County Foundation

Education:

- Ph.D. Sustainable Agriculture and Environmental Science Iowa State, 2023
- M.S. Agronomy Penn State, 2019
- B.S. Agronomy and Seed Science Iowa State, 2017

### Projects:

- RCPP: Advancing Farmer-Led Incentives in the Midwest
- Incorporating Subfield Profitability into ACPF FiNRT
- Leadership for Midwestern Watersheds

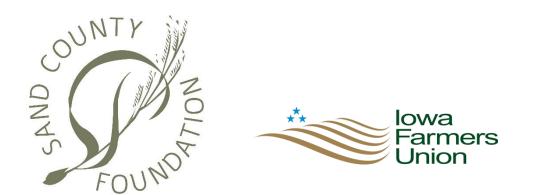

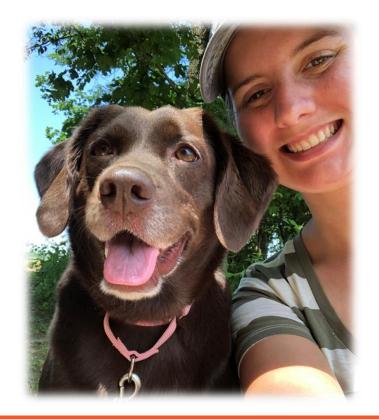

### Snapshot Summary of Agricultural Conservation Planning Framework (ACPF)

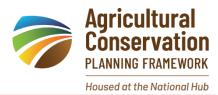

| Scale & level of specificity                                               | <ul> <li>HUC-12 watershed scale with the potential to combine multiple HUC-12s or focus on one field after the analysis is complete.</li> <li>Site-specific: Each practice is located based on the watershed, land use, soils, and topography in that exact location.</li> </ul> |  |
|----------------------------------------------------------------------------|----------------------------------------------------------------------------------------------------|--|
| Outcomes                                                                   | A file geodatabase containing <b>opportunity locations</b> for conservation practices.<br><b>Run-off risk</b> ratings for each field.<br><b>Soil vulnerability index</b> for each soil map unit.                                                                                 |  |
| <b>Conservation practices</b>                                              | <b>Structural In-field/Edge-of-Field Practices</b> : Grassed waterways, contour buffer strips, bioreactors, nutrient removal wetlands, farm ponds, water and sediment control basins (WASCOBs), riparian buffers, saturated buffers.                                             |  |
| Land uses & production<br>systems                                          | All land uses are evaluated (from the Cropland Data Layer), but conservation practices are specifically designed for agricultural row-crop fields.                                                                                                    |  |
| States & territories                                                       | territories Core ACPF data is available for IL, IA, MN, and WI and parts of IN, KS, MO, N<br>and SD. ACPF can be run anywhere, but more time would be needed to create<br>the initial database and evaluate results.                                                             |  |
| How much time, data, &<br>skills needed to generate<br>an outcome estimate | Requires GIS experience and hydrology knowledge<br>40-50 hours/HUC-12 watershed where results data do not exist<br>Data provided by user, ACPF National Hub, and state offices                                                                                                   |  |

# Strengths, Limitations, and Trade-Offs of ACPF

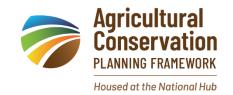

### STRENGTHS

- Provides field-scale suggestions in a HUC-12 watershed
- Facilitates targeted conservation
- Supports watershed planning identifies high risk areas and suggest opportunities
- Free to use
- Built-in file organization
- Not prescriptive
- Visual portray of watershed management
- Provides scientific validity to funding opportunities

### LIMITATIONS

- Requires an ESRI ArcGIS subscription to run
- Not tested in every state if outside of current data boundaries, users must collect their own data
- Requires GIS and hydrology knowledge
- Time-intensive

### How does the ACPF work?

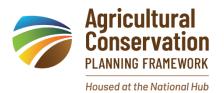

#### Process for conservation planning to improve water quality in agricultural watersheds using precision technologies DATA REQUIRED: <u>1 & 2</u> high-resolution digital elevation model, Soilsurvey, Field boundaries, Land use

### The Agricultural Conservation Planning Framework (ACPF):

- Based on principles of agricultural watershed management
- Uses publicly available geospatial data (e.g., elevation, soils, land use)
- Operationalizes planning using a GIS-based tool to identify opportunities to install best management practices (BMPs) to address soil and water quality needs

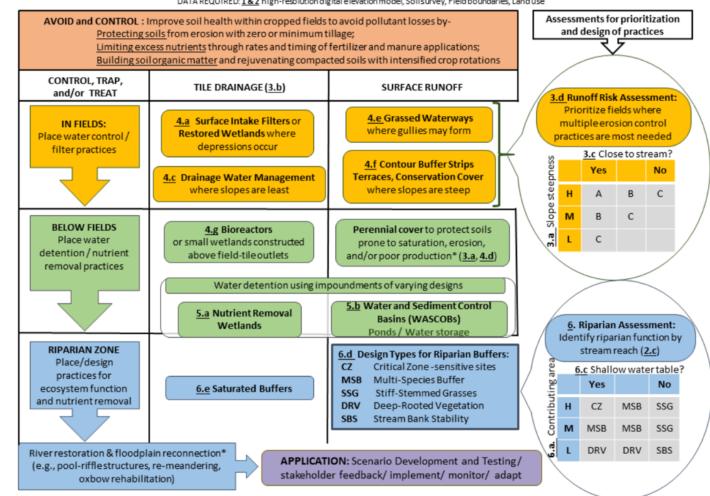

(Tomer et al., 2013; Porter et al., 2018)

### How does the ACPF work?

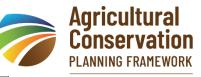

#### Housed at the National Hub

### The Agricultural Conservation Planning Framework (ACPF):

- Based on principles of agricultural watershed management
- Uses publicly available geospatial data (e.g., elevation, soils, land use)
- Operationalizes planning using a GIS-based tool to identify opportunities to install best management practices (BMPs) to address soil and water quality needs

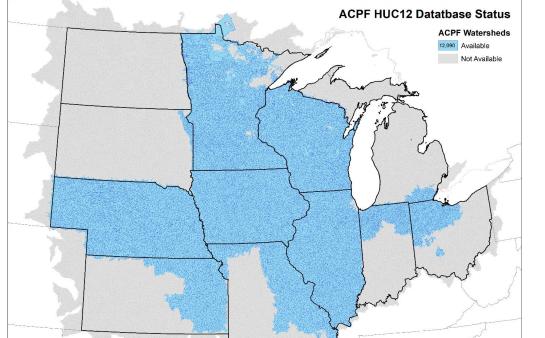

| Base Layers                         | Source                          |
|-------------------------------------|---------------------------------|
| 6-year Land Use + Crop History Data | USDA NASS Cropland Data Layer   |
| gSSURGO Soils Data                  | USDA NRCS National Soil Survey  |
| Digital Elevation Map (DEM)         | User dependent                  |
| Field Boundaries                    | Updated from 2005 USDA/FSA data |
| HUC 12 Watershed Boundary           | USGS WBD derived from NHD       |

Tomer et al. (2013); Tomer et al. (2017); Porter et al. (2018)

### Land use data from the Cropland Data Layer

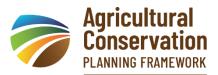

Housed at the National Hub

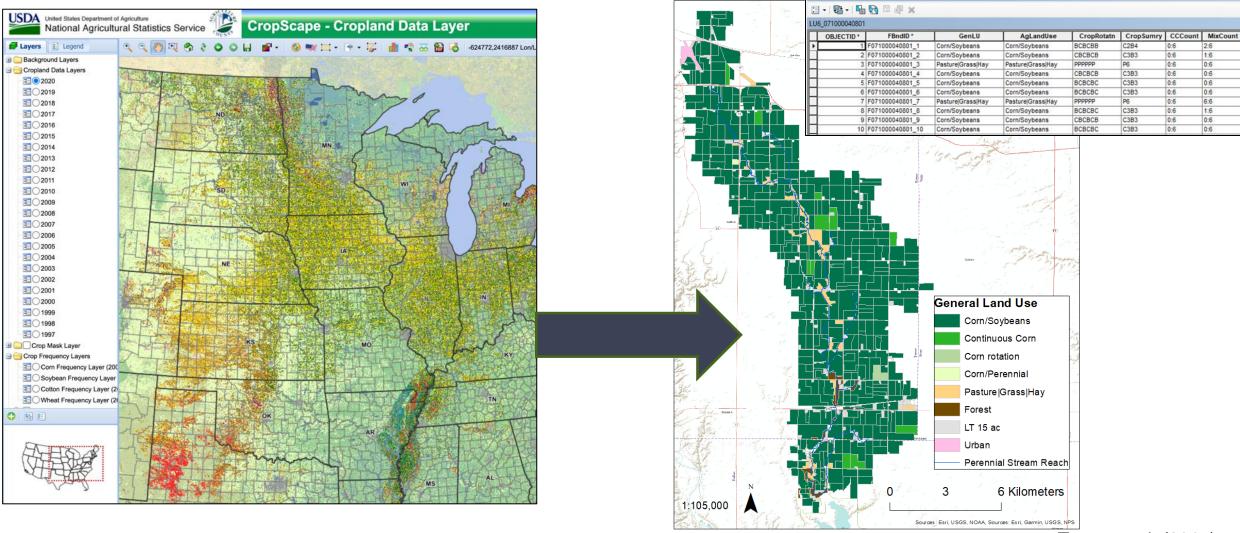

Tomer et al. (2017)

### Soils data from the gSSURGO database (10m) 🥟

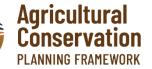

Housed at the National Hub

#### gSSURGO MUname

Belview loam, Bernis moraine, 16 to 30 percent slopes Biscay clay loam, 0 to 2 percent slopes Blue Earth mucky silt loam, 0 to 1 percent slopes Calco sitty clay loam. 0 to 2 percent slopes, occasionaly flooded Canisteo clay loam, Bemis moraine, 0 to 2 percent slopes Canisteo-Urban land complex, 0 to 2 percent slopes Clarion loam, 9 to 14 percent slopes, moderately eroded Clarion loam, Bernis moraine, 2 to 6 percent slopes Clarion loam, Bemis moraine, 6 to 10 percent slopes Clarion loam, Bernis moraine, 6 to 10 percent slopes, moderately eroded Clarion-Urban land complex, 2 to 5 percent slopes Coland clay loam, 0 to 2 percent slopes, frequently flooded Coland clay loam, 0 to 2 percent slopes, occasionally flooded Coland, occasionally flooded-Terril complex, 2 to 5 percent slopes Coland-Spillville complex, 2 to 5 percent slopes Crippin loam, Bernis moraine, 1 to 3 percent slopes Cylinder loam, 0 to 2 percent slopes Dickman fine sandy loam, 5 to 9 percent slopes Dickman sandy loam, 2 to 6 percent slopes Dumps, mine

Dundas silt loam, Bemis moraine, 0 to 2 percent slopes Harps clay loam, Bemis moraine, 0 to 2 percent slopes Hawick gravelly sandy loam, 12 to 20 percent slopes Hawick gravelly sandy loam, 6 to 12 percent slopes Hayden loam, Bemis moraine, 10 to 22 percent slopes Hayden loam, Bemis moraine, 10 to 22 percent slopes, moderately eroded Hayden loam, Bemis moraine, 2 to 6 percent slopes Hayden loam, Bemis moraine, 6 to 10 percent slopes Klossner muck, 0 to 1 percent slopes Knoke mucky sity clay loam, 0 to 1 percent slopes Le Sueur loam, Bemis moraine, 1 to 3 percent slopes Le Sueur loam, Bemis moraine, 1 to 3 percent slopes Lester loam, Bemis moraine, 2 to 6 percent slopes Lester loam, Bemis moraine, 2 to 6 percent slopes

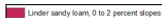

- Luther loam, 0 to 2 percent slopes
- Moingona loam, 1 to 5 percent slopes
- Nicollet loam, 1 to 3 percent slopes
- Nicollet-Urban land complex, 1 to 3 percent slopes
- Okoboji mucky silt loam, 0 to 1 percent slopes
- Okoboji mucky silty clay loam, depressional, 0 to 1 percent slopes
- Okoboji silty clay loam, 0 to 1 percent slopes
- Orthents, loamy
- Palms muck, ponded, 0 to 1 percent slopes
- Ridgeport sandy loam, 0 to 2 percent slopes
- Ridgeport sandy loam, 2 to 5 percent slopes
- Ridgeport sandy loam, 5 to 9 percent slopes, moderately eroded
- Sparta loamy fine sand, 5 to 9 percent slopes
- Spillville loam, 0 to 2 percent slopes, occasionally flooded
- Spillville loam, 2 to 5 percent slopes
- Spillville-Buckney complex, 2 to 5 percent slopes
- Spillville-Coland complex, channeled, 0 to 2 percent slopes
- Storden loam, Bemis moraine, 10 to 16 percent slopes, moderately eroded
- Storden loam, Bemis moraine, 10 to 22 percent slopes, moderately eroded
- Storden loam, Bemis moraine, 6 to 10 percent slopes, moderately eroded
- Storden-Salida complex, 14 to 25 percent slopes
- Terril loam, 2 to 6 percent slopes
- Terril loam, 5 to 9 percent slopes
- Wacousta silty clay loam, 0 to 1 percent slopes
- Wadena loam, 0 to 2 percent slopes
- Wadena loam, 2 to 6 percent slopes
- Water
- Webster clay loam, Bemis moraine, 0 to 2 percent slopes
- Zenor sandy loam, 2 to 5 percent slopes Zenor sandy loam, 5 to 9 percent slopes
- Zenor sandy loam, 5 to 9 percent slopes, moderately eroded
- Zenor-Storden complex, 14 to 25 percent slopes, moderately eroded
- Zenor-Storden complex, 9 to 14 percent slopes, moderately eroded
  - Perennial Stream Reach

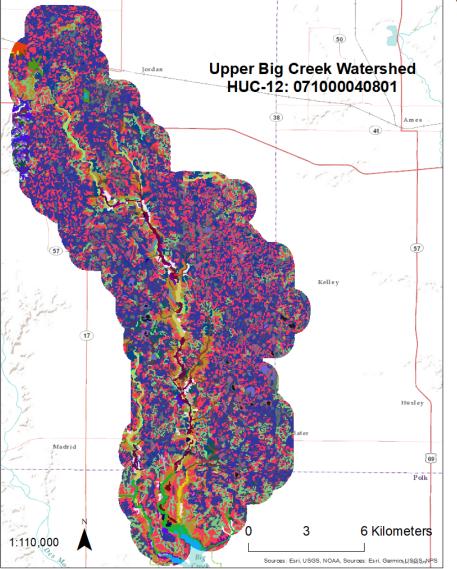

# Users provide the Digital Elevation Model (DEM)

Housed at the National Hub

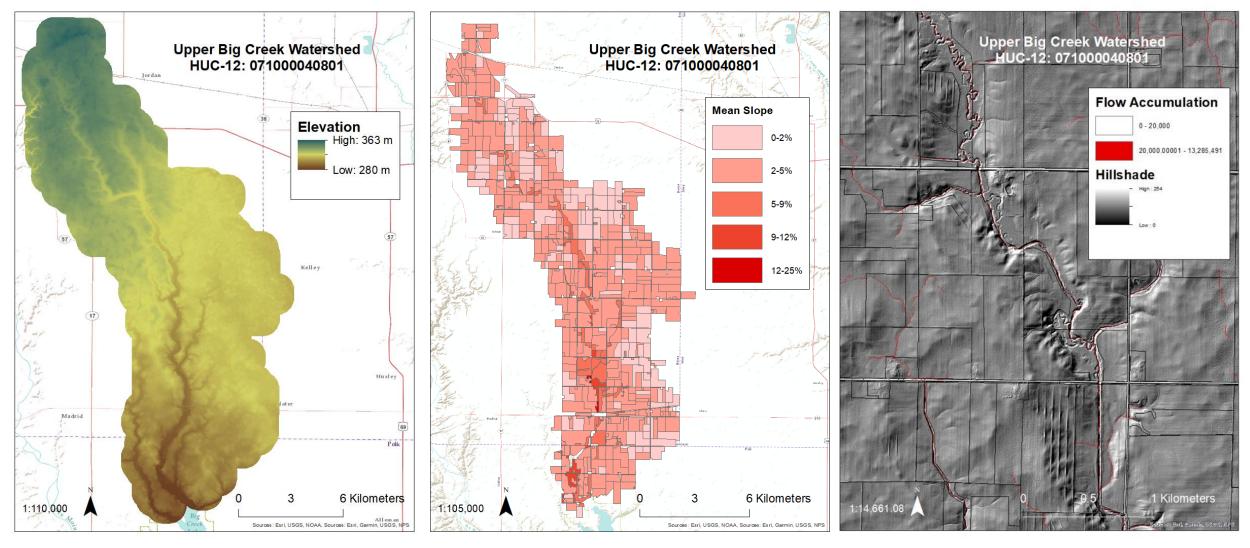

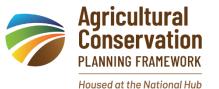

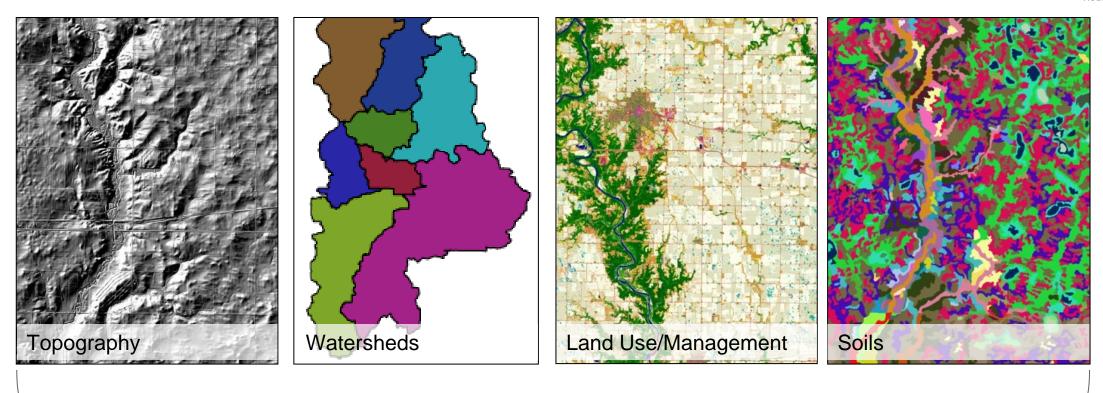

### Water Quality Pollution Potential

Zimmerman, 2019

### How does the ACPF work?

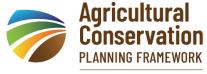

Housed at the National Hub

### The Agricultural Conservation Planning Framework (ACPF):

- Operationalizes principles of agricultural watershed management
- Uses publicly available geospatial data (e.g., elevation, soils, land use)
- Applies a GIS-based tool to identify opportunities to install best management practices (BMPs) to address soil and water quality needs

|     |                                               | A                                                                                                    |
|-----|-----------------------------------------------|----------------------------------------------------------------------------------------------------|
|     |                                               | ArcToolbox                                                                                                    |
|     |                                               | ACPP<br>Solution<br>Solution<br>Solutio |
| Inn | ut Lovoro                                     | 3 a. DEM: Pit Fill / Hole Punch                                                                                                    |
| Int | out Layers                                    | 5 b. D8 Terrain Processing                                                                                                    |
| 1.  | Watershed boundary                            | 🐧 c. Identify Impeded Flow                                                                                                    |
|     | -                                             | d. Visualize Flowpaths                                                                                                    |
| 2.  | Field boundaries                              | 🧃 e. Manual cutter and dam builder                                                                                                    |
| 3.  | assuration coile data                         | Stream Network and Catchments 3 a. Flow Network Definition - Area Threshold                                                                                                    |
| ָ כ | gSSURGO soils data                            | b. Flow Network Definition - Peuker Douglas                                                                                                    |
| 4.  | 6-year land use + crop history data           | stream Reach and Catchments                                                                                                    |
| -   |                                               | 🛐 d. Merge Stream Reach with Water Bodies                                                                                                    |
| 5.  | Digital elevation map (DEM)                   | 🖃 🗞 3. Field Characterization                                                                                                    |
|     |                                               | a. By-Field Slope Statistics                                                                                                    |
| Pro | DCesses                                       | 💐 b. Tile-Drainage Classification<br>🛐 c. D8 Distance To Stream                                                                                                    |
| 1.  | DEM proparation                               | d. Runoff Risk Assessment                                                                                                    |
| L.  | DEM preparation                               | 🖃 🗞 4. Precision Conservation Practice Siting                                                                                                    |
| 2.  | Develop stream network and catchments         | 3 a. Depression Identification                                                                                                    |
| 3.  |                                               | b. Depression Drainage Area                                                                                                    |
| ָ כ | Field characterization (e.g., drainage        | 🧊 c. Drainage Water Management                                                                                                    |
|     | determination, runoff risk assessment)        | 💐 d. Moore Terrain Derivatives<br>🛐 e. Grassed Waterways - SPIThreshold                                                                                                    |
| 1   |                                               | f. Contour Buffer Strips                                                                                                    |
| 4.  | Precision conservation practice placement     | 🛐 g. Edge-of-field Bioreactors                                                                                                    |
| 5.  | Impoundment siting                            | 🖃 🇞 5. Impoundment Siting                                                                                                    |
|     |                                               | 3 a. Nutrient Removal Wetland                                                                                                    |
| 6.  | Riparian assessment                           | 💐 b. WASCOB<br>💐 c. WASCOB basins                                                                                                    |
|     |                                               | 3 d. Farm Ponds                                                                                                    |
| 0   | tputs                                         | 🖃 🚳 6. Riparian Assessment                                                                                                    |
| Ou  |                                               | 🛐 a. Create Riparian Catchments                                                                                                    |
| 1.  | Watershed- and field- level alternative land- | 📑 b. Create Riparian Attribute Polygons                                                                                                    |
|     |                                               | C. Height Above Channel                                                                                                    |
|     | use scenarios and data associated with        | d. Riparian Function Assessment 3 e. Denitrifying Practices                                                                                                    |
|     | strategically integrated BMP(s)               | Utilities                                                                                                    |
|     |                                               |                                                                                                    |

## How does the ACPF work?

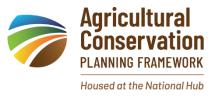

### The Agricultural Conservation Planning Framework (ACPF):

- Operationalizes principles of agricultural watershed management
- Uses publicly available geospatial data (e.g., elevation, soils, land use)
- Applies a GIS-based tool to identify opportunities to install best management practices (BMPs) to address soil and water quality needs

9 targeted BMPs + user ability to consider in-field practices (e.g., cover crops)

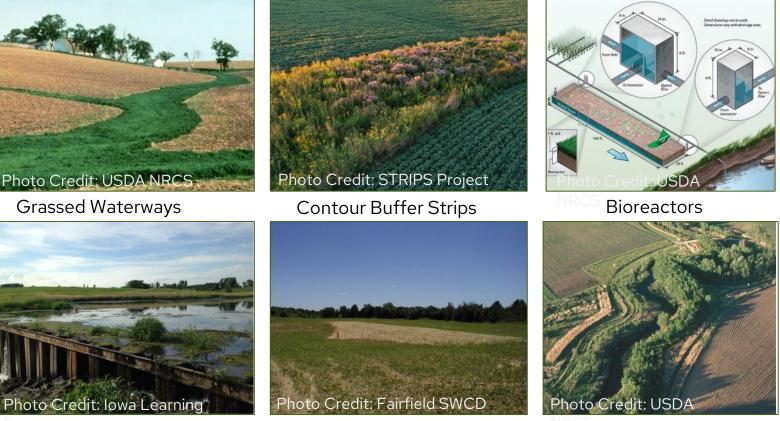

Nutrient Removal Wetlands

Water and Sediment Control Riparian and Saturated Buffers Basins

# What's the role of ACPF and its outputs in conservation planning?

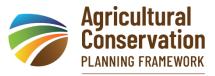

Housed at the National Hub

ACPF results can inform multiple steps in conservation planning:

- NRCS 9-Step Conservation Planning Process
  - Informing identification of problems, opportunities, and objectives
  - Inventorying and analyzing resources
  - Formulating and evaluating alternatives
- Adaptive Management
  - Planning, prioritization, outreach, monitoring

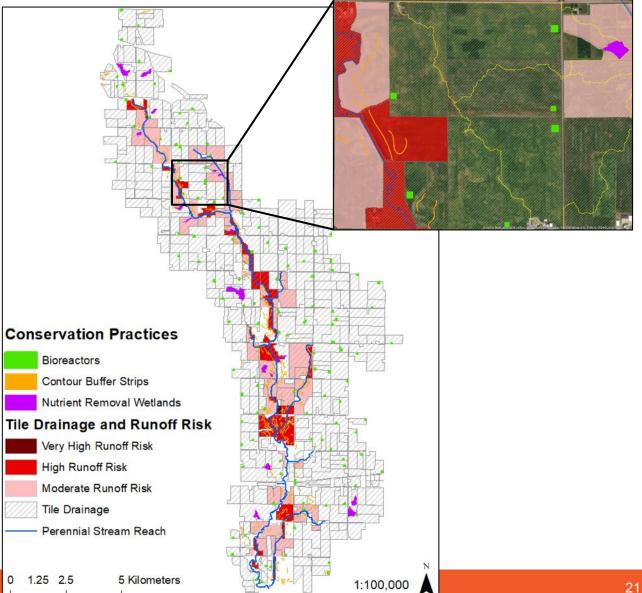

Π

The

### Use Example #1: Polk County Batch-and-Build Saturated Buffers

2015-2019: only 6 saturated buffers installed Needed more saturated buffers 2015-2019: only 6

saturated buffers to reach nitrate goals

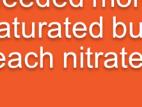

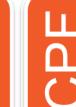

Used ACPF to identify the top 50 fields identified as suitable sites

Simplified maps sent to landowners with suitable field sites

County served as fiscal sponsor and hired contractors to build saturated buffers

2021: 51 saturated sult buffers installed 2022: 60 saturated buffers installed Ð Ŷ

ACPF run by the Iowa Soybean Association

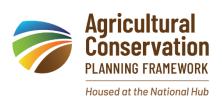

oblem

Ω

The

### Use Example #2: Root River Watershed in Southeast Minnesota

There was a need to evaluate how ag practices affect runoff and water quality in local rivers, streams, and groundwater.

# Used ACPF to identify high-runoff risk areas.

These maps were used as a guiding tool

 before field walkovers with farmers.

Reports were kept simple and prioritized the most problematic areas for producers to "fix soon." 100% of farmers in the watersheds participated in the walkover.
 70% of farmers implemented conservation practices in the first two years.

ACPF run by the Minnesota Dept. of Ag.

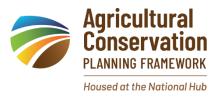

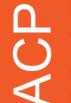

### Downloading and Using ACPF

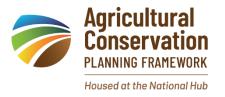

### Downloads available here: <a href="https://acpf4watersheds.org/toolbox/">https://acpf4watersheds.org/toolbox/</a>

|                       |                              |                                                        | ^     |
|-----------------------|------------------------------|--------------------------------------------------------|-------|
| ~                     | Catalog                      |                                                        | ~ Ŧ × |
| Sea                   | Project Portal Comp          | ≡                                                      |       |
| And the second second | 🕞 🔄 🗑 Search Proj            | iect                                                   | ~ م   |
| Par 1                 | 🖻 💼 Maps                     |                                                        |       |
| Add Toolbox           |                              |                                                        |       |
| - in the              | 📫 <u>N</u> ew Toolbox (.atbx | Add Toolbox                                            |       |
| water for             | New <u>P</u> ython Toolbo    |                                                        | the   |
| p m                   | ₿ <u>R</u> efresh            | project. The project saves a reference to the toolbox. |       |
| Connertoy 1716        | Example 2 Parameters         |                                                        |       |
| La ver                |                              |                                                        |       |

| Add Toolbox                                       |                                                                                                    |                        |                     |                       |
|---------------------------------------------------|----------------------------------------------------------------------------------------------------|------------------------|---------------------|-----------------------|
| ( → ) ↑  Users ∨ hsummers                         | ✓ Documents ✓ ArcGIS ✓ ACPF_V6_P                                                                                                    | Pro_2024 ∨ ▼ Č) 📜 Sear | ch ACPF_V6_Pro_2024 | ~ م                   |
| Organize 🗸 New Item 🗸                             |                                                                                                    |                        |                     | EI.                   |
| 🔺 🚔 Project                                       | Name                                                                                                    | Туре                   | Geometry            | Date Modified         |
| Databases                                         | Contract Contract Con | Folder                 |                     | 6/10/2024 11:46:30 AN |
| Folders                                           | LyrFiles                                                                                                    | Folder                 |                     | 6/10/2024 11:46:31 AM |
| <ul> <li>Computer</li> </ul>                      | 🧮 Metadata                                                                                                    | Folder                 |                     | 6/10/2024 11:46:31 AN |
| ▷ 🟫 Home                                          | Cripts                                                                                                    | Folder                 |                     | 6/10/2024 11:46:32 AN |
| This PC                                           | acpf_V6_Pro.atbx                                                                                                    | Toolbox                |                     | 6/10/2024 11:46:30 AN |
| Haleigh Summers                                   |                                                                                                    |                        |                     |                       |
| Libraries                                         | 🗃 Toolboxes                                                                                                    |                        |                     |                       |
| <ul> <li>Metwork</li> <li>My Book (D:)</li> </ul> | - M. Depie at athe                                                                                                    |                        |                     |                       |
| · · · · · · · · · · · · · · · · · · ·             | 🙀 MyProject.atbx                                                                                                    | -                      |                     |                       |
| Name acp                                          | 🔺 💼 acpf_V6_Pro.atbx                                                                                                    |                        | Toolbo              | xes (All Types)       |
|                                                   | 🖻 🚋 1. DEM Preparation                                                                                                    |                        |                     | OK Cancel             |
|                                                   | 👂 🧙 2. Develop Stream N                                                                                                    | Network and Catchments |                     |                       |
|                                                   | 👂 🧙 3. Field Characteriza                                                                                                    | ation                  |                     |                       |
|                                                   | 👂 🧙 4. Precision Conserv                                                                                                    | vation Practice Siting |                     |                       |
|                                                   | 🖻 🧙 5. Impoundment Si                                                                                                    | ting                   |                     |                       |
|                                                   | 🖻 🚋 6. Riparian Assessm                                                                                                    | ent                    |                     |                       |
|                                                   | 🖻 🚋 7. Soil Vulnerability                                                                                                    | Index                  |                     |                       |
|                                                   | 🖻 🚋 Utilities                                                                                                    |                        |                     |                       |

### Using the manual

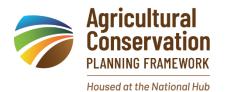

| ACPF_V6_Pro_2024 × + |                                                              |                    |                    |                       |
|----------------------|--------------------------------------------------------------|--------------------|--------------------|-----------------------|
| ÷                    | $\rightarrow$ $\checkmark$ G                                 | 🌀 Start backup     | > ··· ACPF_V6_Pro  | _2024 >               |
| (+ N                 | lew × 🔏 🗘                                                    | (î) <b>(j</b> ) (c | 〕 î↓ Sort ~        | $\equiv$ View $\cdot$ |
| 1                    | Name                                                         | ×                  | Date modified      | Type Size             |
|                      | 👼 Docs                                                       |                    | 6/12/2024 2:47 PM  | File folder           |
|                      | LyrFiles                                                     |                    | 6/11/2024 2:19 PM  | File folder           |
|                      | o Metadata                                                   |                    | 6/11/2024 2:19 PM  | File folder           |
| Scripts              |                                                              |                    | 6/11/2024 2:19 PM  | File folder           |
|                      | ACPF Toolbox Installation Instructions ACPF_CDLIkup_2022.dbf |                    | 6/10/2024 11:46 AM | Text Document         |
|                      |                                                              |                    | 6/10/2024 11:46 AM | DBF File 13           |
|                      | acpf_V6_Pro.atbx                                             |                    | 6/10/2024 11:46 AM | ATBX File 24          |
| Ę                    | 🔊 ACPF2023 Release Ne                                        | 2W5                | 6/10/2024 11:46 AM | Microsoft Word D 1    |
| Ę                    |                                                              |                    |                    |                       |
| 2                    |                                                              |                    |                    |                       |
| 8 items              | 1 item selected                                              |                    |                    |                       |

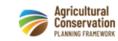

### Agricultural Conservation Planning Framework ArcGIS® Toolbox User's Manual Version 6.0

Distributed by the ACPF National Hub at the Iowa Water Center 04/2024

- acpf\_huc070801050403 🧧
  - ▲ 🗇 acpf070801050403.gdb
    - bnd070801050403
    - buf070801050403
    - EE CH\_070801050403
    - B070801050403
    - gSSURGO
    - EE LU6\_070801050403
    - SoilProfile070801050403
    - EE SurfHrz070801050403
    - E SurfTex070801050403

    - wsCDL2011
    - Image: Wscience wscience ws
    - wsCDL2013
    - Image: WscDL2014
    - wsCDL2015
    - Image: Wscience wscience ws
    - ▷ 🌐 wsCDL2017
    - Image: wscDL2018 mscDL2018
    - wsCDL2019
    - ▷ 🌐 wsCDL2020
    - Image: Weight with the second second seco
    - Image: Wscience wscience ws
    - Image: WscDL2023

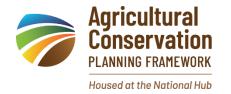

### How to Download ACPF Core Data

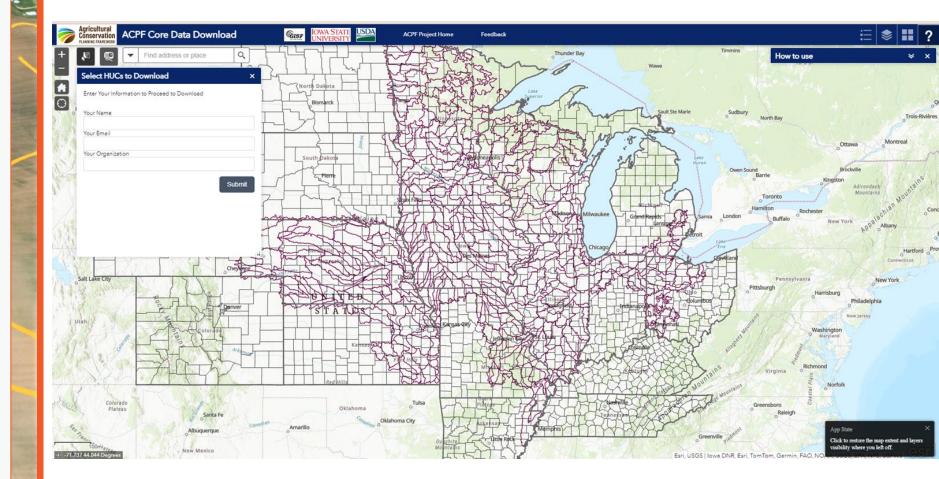

https://acpfdata.gis.iastate.edu/acpf/download/

### ACPF Utilities Suite: Build your own ACPF Geodatabase

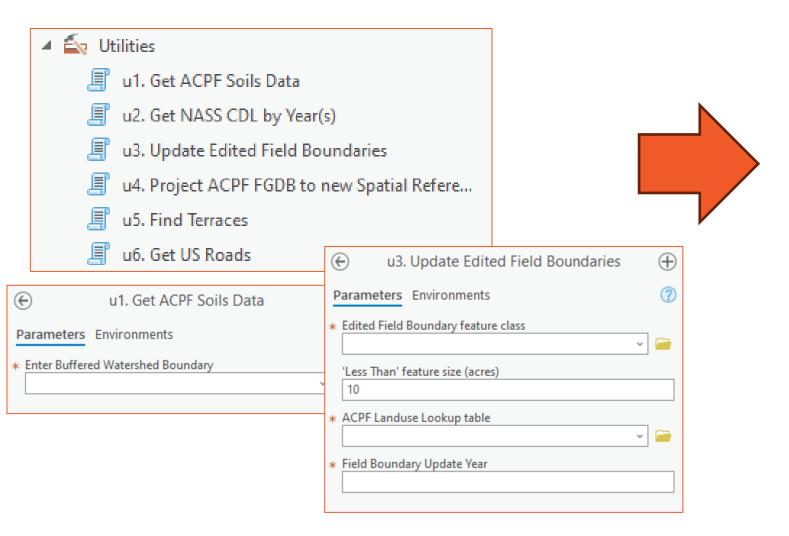

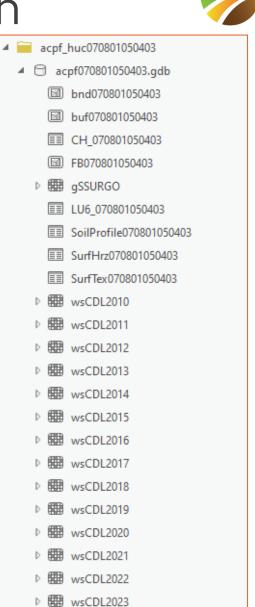

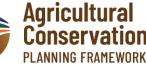

Housed at the National Hub

# ACPF Data – Digital Elevation Models (DEMs)

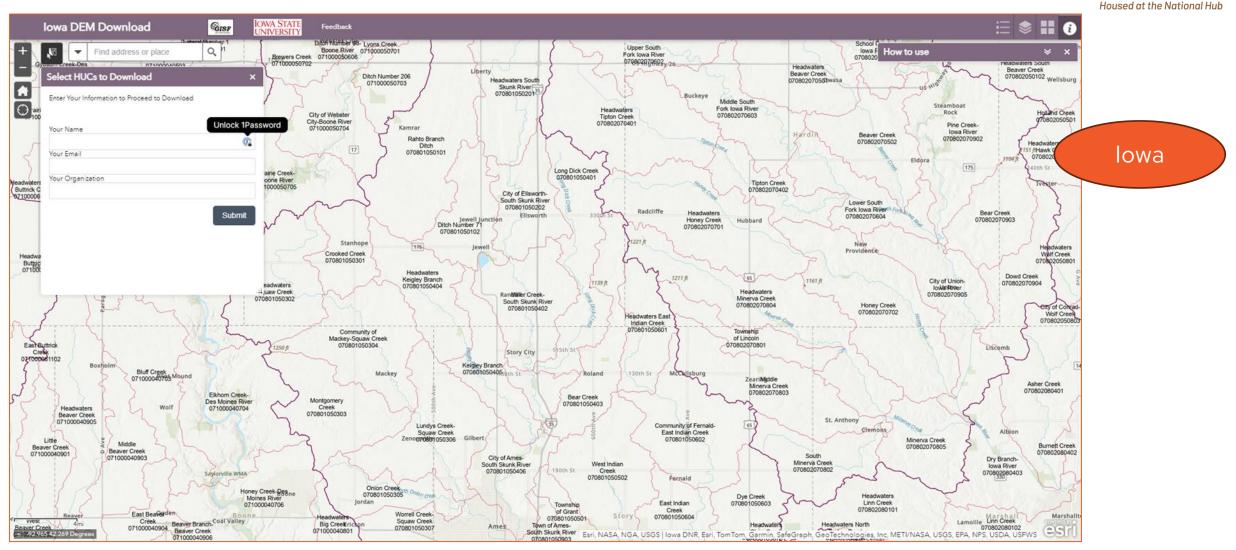

https://acpfdata.gis.iastate.edu/ACPF/DEM/

### Step 1: DEM Preparation

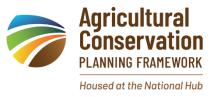

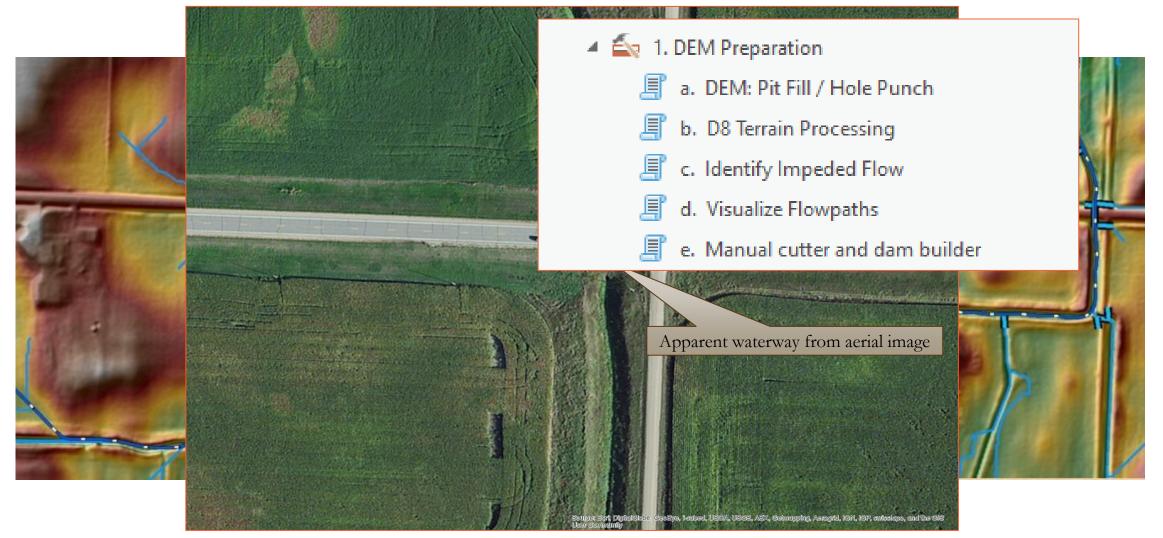

Images: Jessica (Nelson) Stephenson

# Step 2: Develop Stream Network & Catchments

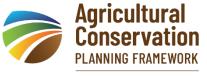

Housed at the National Hub

2. Develop Stream Network and Catchments
 a. Create Pour Points
 b. Flow Network Definition - Area Thresh...
 c. Stream Reach and Catchments
 d. Merge Stream Reach with Water Bodies

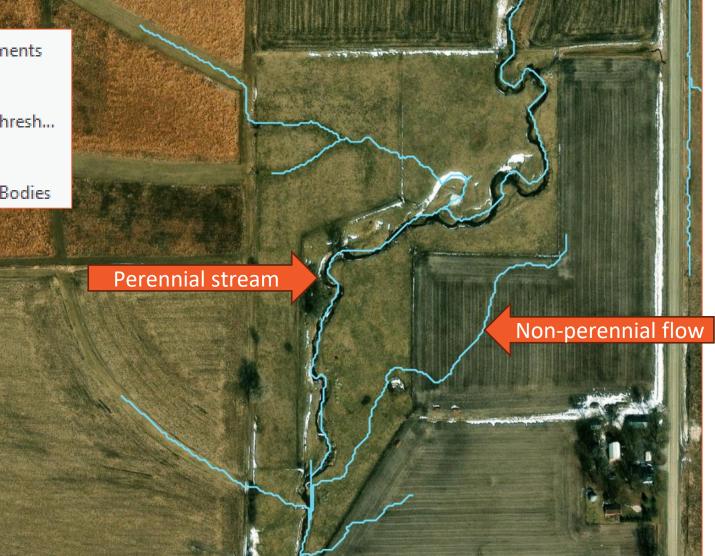

#### Step 3: Field Characterization

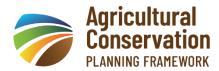

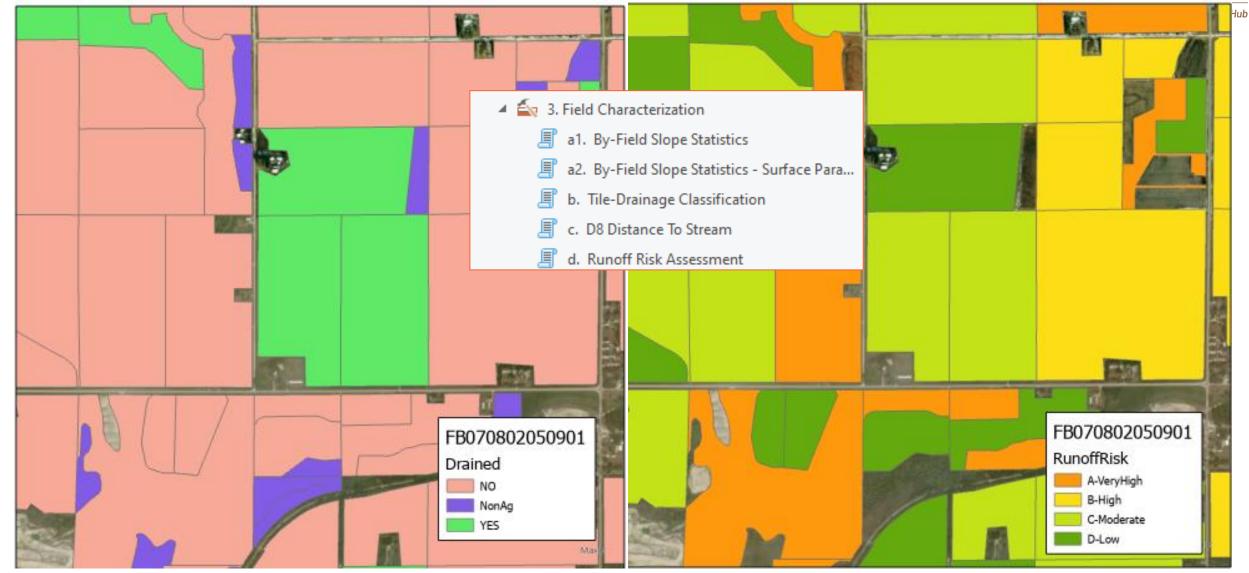

# Step 4: Precision Conservation Practice Siting

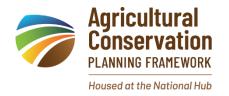

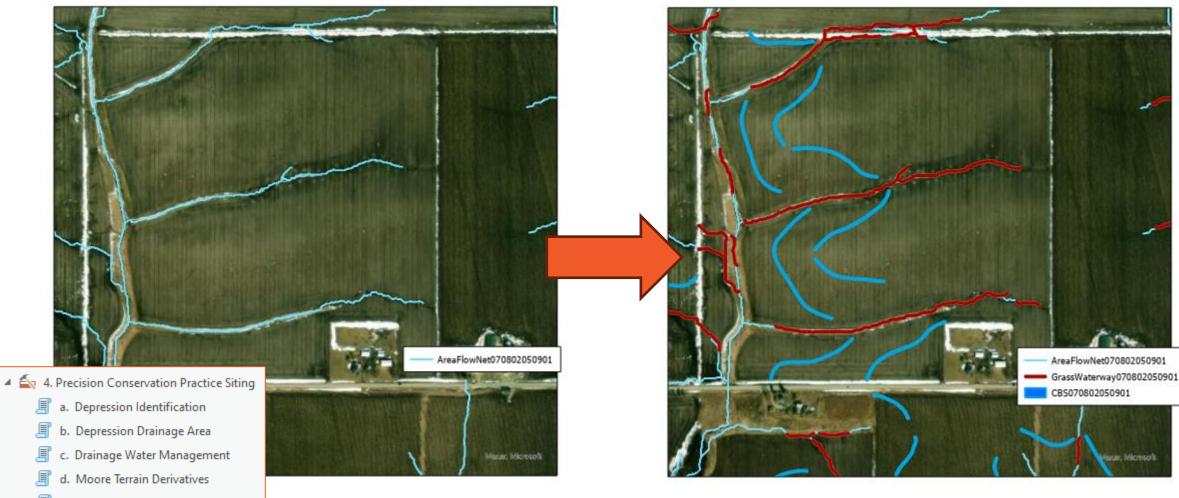

- e. Grassed Waterways SPIThreshold
- 🗐 f. Contour Buffer Strips
- 🗐 g. Edge-of-field Bioreactors

### Step 5: Impoundment Siting

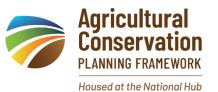

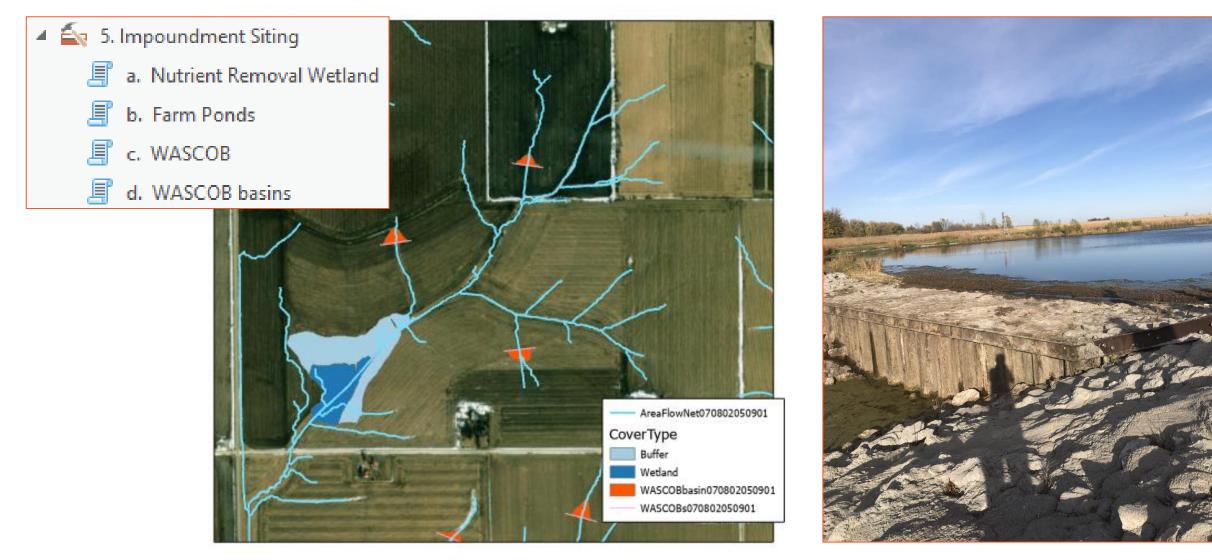

### Step 6: Riparian Assessment

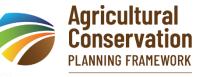

Housed at the National Hub

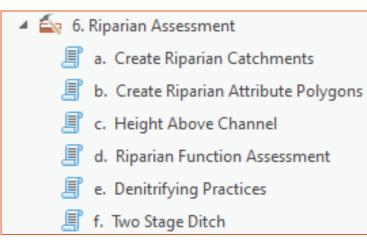

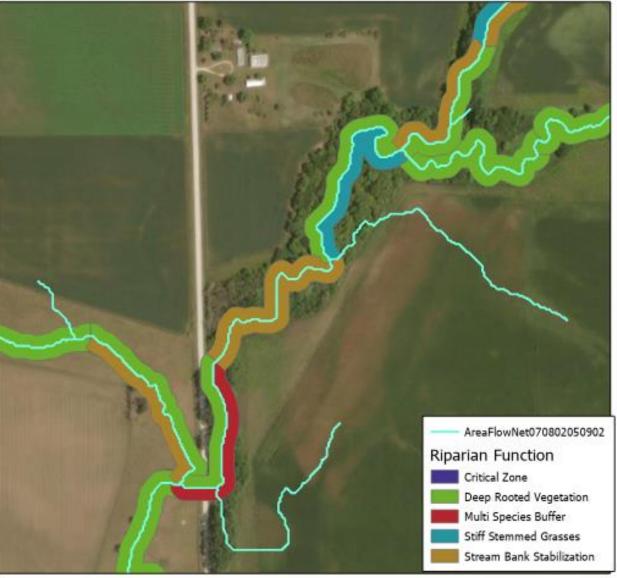

#### Step 7: Soil Vulnerability Index

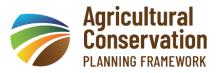

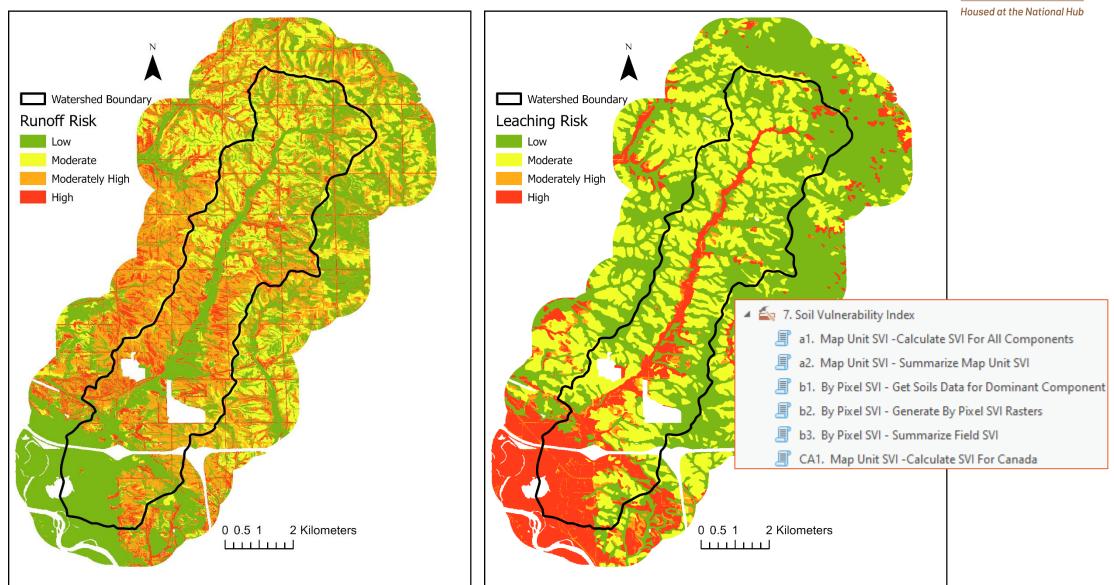

#### ACPF Companion Tool: Financial & Nutrient Reduction Tool (FiNRT)

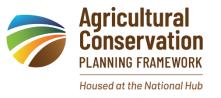

Uses ACPF output to estimate nitrogen loss reduction and cost of implementing practices located by the ACPF

Could help prioritize practices to increase cost-effectiveness

Can estimate non-ACPF practices like cover crops and tillage

| cenario                         | Nitrate reduction | Total yearly cost | Average cost of<br>nitrate reduced | Fields with<br>BMPs | Land removed<br>from cultivation |
|---------------------------------|-------------------|-------------------|------------------------------------|---------------------|----------------------------------|
|                                 | kg (%)            | 2021 US\$         | US\$ kg <sup>-1</sup>              |                     | ha                               |
| S1: total (cover crops<br>only) | 167,041 (51)      | 2,136,962         | 12.81                              | 362                 | 0                                |
| S2: total                       | 91,902 (28)       | 1,675,454         | 12.17                              | 130                 | 391                              |
| Wetlands                        | 79,959 (24)       | 1,584,152         | 23.82                              | 17                  | 353                              |
| Bioreactors                     | 5,420 (2)         | 53,573            | 10.30                              | 96                  | 0                                |
| Saturated buffers               | 6,524 (2)         | 37,729            | 11.06                              | 17                  | 38                               |

#### ACPF Companion Tool: ManureMap Toolbox

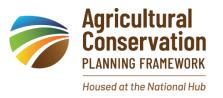

Estimates manure disposal pressure using animal feedlot locations and nearby cropland area.

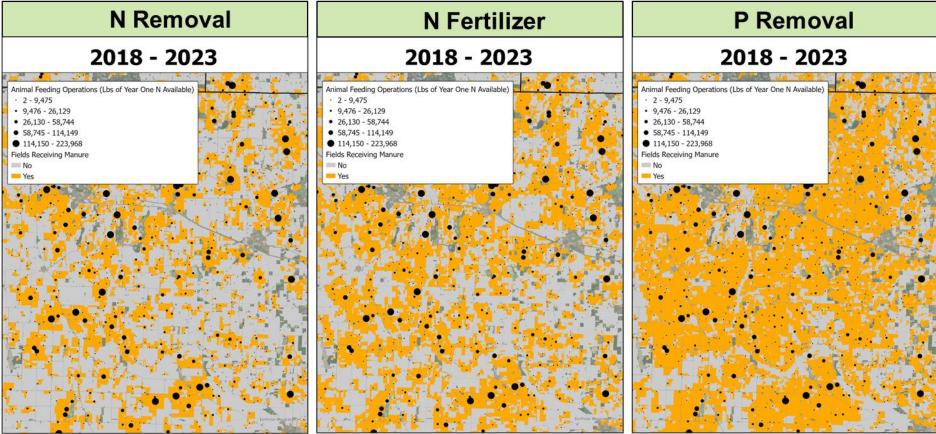

Images: Sarah Porter

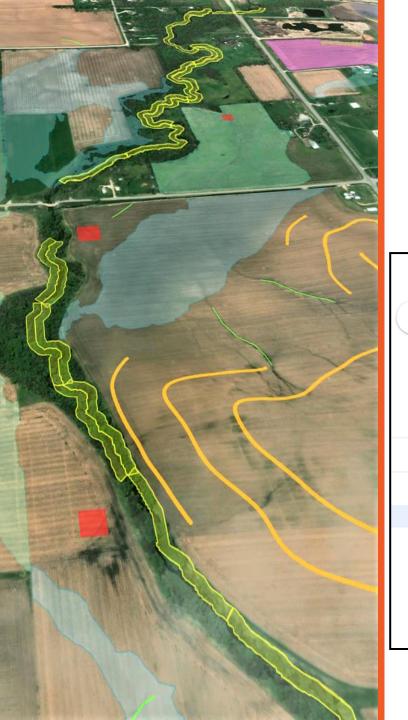

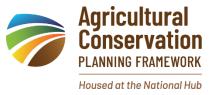

### For help, join the ACPF Forum:

| ≡           | ដ Groups                                 | Q    | Conversations                                    | •       | Search conversations within acpf-gro                        | •             | <b>(</b> \$)     | 000<br>000<br>000 | Goog     | gle | H |
|-------------|------------------------------------------|------|--------------------------------------------------|---------|-------------------------------------------------------------|---------------|------------------|-------------------|----------|-----|---|
| ╋           | New conversation                         | ☆ AC | CPF Forum 216 mem                                | bers    |                                                             |               |                  | 1-30 c            | of 179 🕔 | (   | > |
| ≈<br>©<br>≣ | My groups<br>Recent groups<br>All groups |      | now of others who would cor<br>subscribe@umn.edu | ntribut | e to or benefit from the ACPF Forum, encourage them t       | o join the g  | roup by emailing | : acpf-           |          |     |   |
| *           | Favorite groups                          |      | C :                                              |         |                                                             |               |                  |                   |          |     |   |
| ☆           | Starred conversations                    | Ω    | Jesus Sanchez                                    | Run     | off Risk Assessment and Riparian Function Assesme           | ent — Hi, I h | ia               |                   | Mar 27   | ☆   |   |
| ACP         | F Forum                                  | Ω    | Jesus San, David Ja 3                            | Мос     | <b>re Terrain Derivatives Error</b> – Jesus Please be aware | that the D    | E                |                   | Mar 13   | ☆   |   |
| 믹           | Conversations 99+                        |      | Valerie G, James 3                               | Stre    | am Reach and Catchments tool not working – I have           | the same o    | er               |                   | Feb 23   | ☆   |   |
| ର୍          | Members                                  | 0    | Darl Obreakt lack 2                              | actt    | ing soils data for large (multi-HUC12) watershed – D        | arlana Tha    | 10               |                   | 5.1.0    | ~   |   |
| (j          | About                                    |      | Dari, Obrecht, Josh 2                            | gett    | ing solis data for large (multi-HOC12) watershed – L        | anene me      | ie               |                   | Feb 8    | ☆   |   |
| 0<br>4<br>4 | My membership settings                   | 3    | lolso2, Jessica Nel 2                            | Soil    | Health Practices – Hello L Olson! It is interesting to s    | see these n   | na               |                   | Feb 6    | ☆   |   |
|             |                                          | ρ    | Eric Miller                                      | Run     | off Risk - I have received the above error twice now o      | on different  | ·                |                   | Feb 1    | ☆   |   |
|             |                                          |      | Jackson Conusa                                   | A.00    | and to ACRE Training Course - Howall Lam new to A           | CDE comm      |                  |                   | lan 10   | ۍ.  |   |

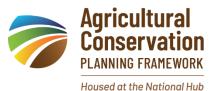

# Technical Training Resources

- ACPF Forum and Users Manual
- Best Practices and ACPF Forum Knowledge Base
- Technical how-to videos
- Guide to making landscape-specific adaptations

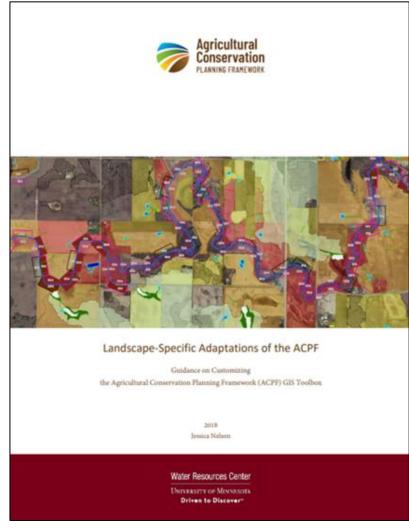

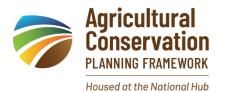

### **Technical Trainings**

- Free online technical training available to take on your own on our website
  - Need ArcGIS and intermediate GIS skills
  - ACPF Core Data
  - ACPF Toolbox
  - DEM data
- Online cohort style technical training offered on a routine basis – one coming up in August 2024

| Module 1: Overview of the ACPF            |
|-------------------------------------------|
| B Module 1: Overview of the ACPF          |
| Pro Tips: Appropriate Uses                |
| E Lesson 1: Getting Started with the ACPF |
| Pro Tips: Work Environment Set-Up         |
| The ACPF Website                          |
| Downloading the ACPF Toolbox              |
| E Important Information                   |
| ArcGIS Settings                           |
| Tips and Tricks                           |
| Details Window                            |
| TauDEM Terrain Analysis Software          |
| E Lesson 2: Downloading the Core Data     |

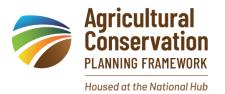

### Using ACPF in a Watershed Context

- Resources for individuals who do NOT know ArcGIS but are interested in using ACPF results
  - Use Examples
  - User's Guide for Field Staff
  - Tips for Using the ACPF with Stakeholders
  - Using ACPF in Watershed and Conservation Planning
  - Video recordings of ACPF use examples and presentations
  - Listing of consultants who have run the ACPF
- Upcoming ACPF Watershed Training Workshop to be scheduled (3 3-hour zoom sessions) later this summer

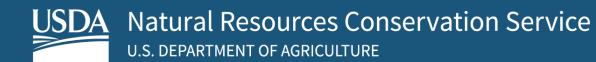

#### ACPF Results in NRCS Applications

Gregg Hadish State GIS Specialist Des Moines, Iowa

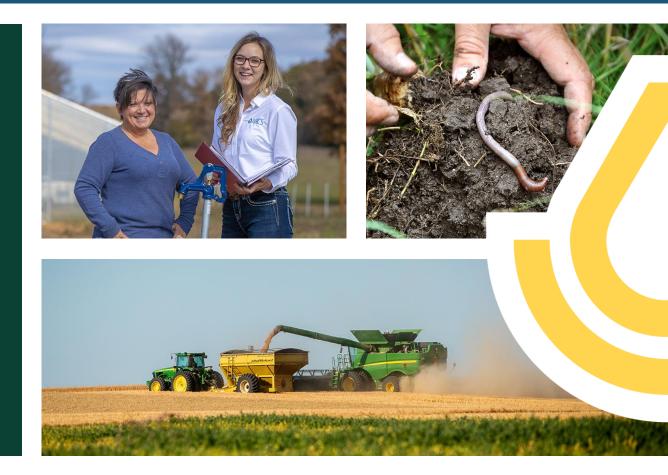

FARM PRODUCTION AND CONSERVATION FSA | NRCS | RMA | Business Center

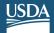

#### **Gregg Hadish**

- State GIS Specialist USDA Natural Resources Conservation Service, Des Moines, Iowa since 1997.
- State-wide coordinator for deployment of GIS data, tools, and training for all NRCS offices in Iowa.
- Education: Iowa State University Bachelor of Landscape Architecture, 1992.

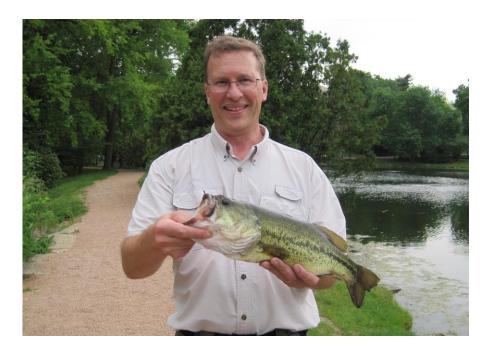

#### **ACPF Hub Results Watersheds**

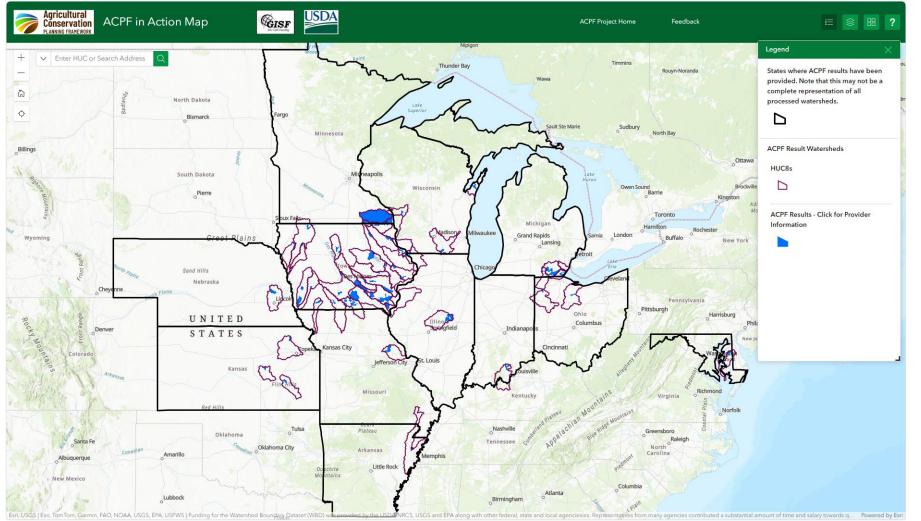

- Maintained by National ACPF Hub
- Shows location of ACPF results HUC 12s
- Currently in 12 States

#### FARM PRODUCTION AND CONSERVATION

#### **ACPF Hub Results Watersheds**

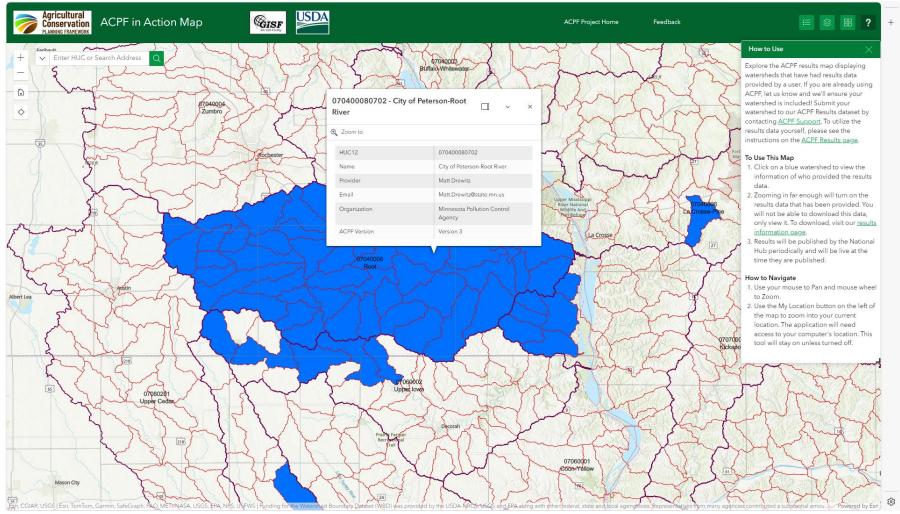

- Details of completed ACPF HUC 12s
- Source and contact information
- ACPF Toolbox version used

# **ACPF Hub Map Services - ArcGIS Online**

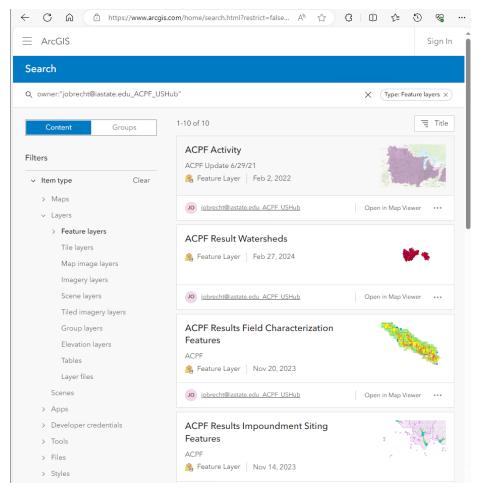

- ACPF Results Stream Network and Catchment Features
  - Stream Reach
  - Catchments
- ACPF Results Field Characterization Features
  - Runoff
  - Drainage
- ACPF Results Precision Conservation Practice Siting Features
  - Grassed Waterways
  - Bioreactors
  - Drainage Water Management
  - Contour Buffer Strips
  - Depressions
  - Depression Drainage Areas
- ACPF Results Impoundment Siting Features
  - WASCOBs
  - WASCOB Basins
  - Farm Ponds
  - Farm Pond Drainage Areas
  - Nutrient Removal Wetlands
  - Nutrient Removal Wetland Drainage Areas
- ACPF Results Riparian Assessment Features
  - Saturated Buffers
  - Riparian Function Assessment
  - Riparian Attribute Polygons
  - Riparian Catchments
  - Two Stage Ditches

- Full list of available services from Hub
- Shared publicly
- Can be accessed through desktop, mobile, and other GIS applications.

# **Conservation Desktop ACPF Map Services**

| CONSERVATION DES<br>A CDSI Solution           | ѕктор                                             |                                | -            |              |            |                     | P 🚺 🖬               | orts Documents Tasks ∣ | HELC/WC Client | Q ?<br>Search Help |
|-----------------------------------------------|---------------------------------------------------|--------------------------------|--------------|--------------|------------|---------------------|---------------------|------------------------|----------------|--------------------|
| Cost Lists<br>Geospatial Services             | Geospatial Servio                                 | ces                            |              |              |            |                     |                     |                        | Lege           | end 🕜 😣            |
|                                               | Services (100) Legend 🕨                           | Add new                        |              |              |            |                     |                     |                        | In Page 1      | of 4 🕨             |
|                                               | Layer Name                                        | Service Type                   | Category     | Start Date T | End Date 🔻 | Last Changed Date 🔻 | Data Steward Name 🔻 | Shared T               | Tools          | Actions            |
|                                               | ACPF - Bioreactors                                | ArcGIS Feature Layer           | Project Data | 01/01/2023   | 09/30/2025 | 01/12/2023          | Gregg Hadish        |                        | CD             | :                  |
|                                               | ACPF - Catchments                                 | ArcGIS Feature Layer           | Project Data | 01/01/2023   | 09/30/2025 | 01/06/2023          | Gregg Hadish        |                        | CD             | :                  |
|                                               | ACPF - Contour Buffer<br>Strips                   | ArcGIS Feature Layer           | Project Data | 01/01/2023   | 09/30/2025 | 01/12/2023          | Gregg Hadish        |                        | CD             | :                  |
|                                               | ACPF - Depression<br>Drainage Areas               | ArcGIS Feature Layer           | Project Data | 01/01/2023   | 09/30/2025 | 01/12/2023          | Gregg Hadish        |                        | CD             | :                  |
|                                               | ACPF - Depressions                                | ArcGIS Feature Layer           | Project Data | 01/01/2023   | 09/30/2025 | 01/12/2023          | Gregg Hadish        |                        | CD             | :                  |
| -                                             | ACPF - Drainage Water<br>Management               | ArcGIS Feature Layer           | Project Data | 01/01/2023   | 09/30/2025 | 01/12/2023          | Gregg Hadish        |                        | CD             | :                  |
|                                               | ACPF - Farm Pond<br>Drainage Areas                | ArcGIS Feature Layer           | Project Data | 01/01/2023   | 09/30/2025 | 01/12/2023          | Gregg Hadish        |                        | CD             | :                  |
|                                               | ACPF - Farm Ponds                                 | ArcGIS Feature Layer           | Project Data | 01/01/2023   | 09/30/2025 | 01/12/2023          | Gregg Hadish        |                        | CD             | :                  |
|                                               | ACPF - Grassed Waterways                          | ArcGIS Feature Layer           | Project Data | 01/01/2023   | 09/30/2025 | 01/12/2023          | Gregg Hadish        |                        | CD             | :                  |
|                                               | ACPF - Height Above<br>Channel                    | ArcGIS Tiled Map Service Layer | Project Data | 01/01/2023   | 09/30/2025 | 01/12/2023          | Gregg Hadish        |                        | CD             | :                  |
|                                               | ACPF - Nutrient Removal<br>Wetland Drainage Areas | ArcGIS Feature Layer           | Project Data | 01/01/2023   | 09/30/2025 | 01/12/2023          | Gregg Hadish        |                        | CD             | :                  |
|                                               | ACPF - Nutrient Removal<br>Wetlands               | ArcGIS Feature Layer           | Project Data | 01/01/2023   | 09/30/2025 | 01/12/2023          | Gregg Hadish        |                        | CD             | :                  |
|                                               | ACPF - Relative Elevation                         | ArcGIS Tiled Map Service Layer | Project Data | 01/01/2023   | 09/30/2025 | 01/12/2023          | Gregg Hadish        |                        | CD             | :                  |
|                                               | ACPF - Riparian Attribute                         | ArcGIS Feature Layer           | Project Data | 01/01/2023   | 09/30/2025 | 01/12/2023          | Gregg Hadish        |                        | CD             | :                  |
| United States<br>Department of<br>Agriculture | ACPF - Riparian<br>Catchments                     | ArcGIS Feature Layer           | Project Data | 01/01/2023   | 09/30/2025 | 01/12/2023          | Gregg Hadish        |                        | CD             | :                  |
|                                               | ACPF - Riparian Function<br>Assessment            | ArcGIS Feature Layer           | Project Data | 01/01/2023   | 09/30/2025 | 01/12/2023          | Gregg Hadish        |                        | CD             | :                  |
|                                               | ACPF - Run-Off Risk                               | ArcGIS Feature Layer           | Project Data | 01/01/2023   | 09/30/2025 | 01/12/2023          | Gregg Hadish        |                        | CD             | :                  |

- NRCS Conservation Desktop configuration
- Each ACPF practice shared as individual map layer.
- Allows field staff to display specific practices based on client.

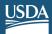

# **Conservation Desktop Service Authorization**

Tools:

All Tools

CD

CART

#### Authorization

Belect the roles, jurisdictions, and tools for which service will be available

#### State to Authorize:

lowa 🗸 🛛

| I of 7 ► ►►                | All Roles                             |
|----------------------------|---------------------------------------|
| All Locations              | CD-FA State Business Tools Coordinato |
| ADEL SERVICE CENTER        | CD-TA State Business Tools Coordinato |
| ALBIA SERVICE CENTER       | Certified Planner                     |
| ALGONA SERVICE CENTER      | Data Configuration Administrator      |
| ALLISON SERVICE CENTER     | Designated Conservationist            |
| ANAMOSA SERVICE CENTER     | Planner (Protracts Role)              |
| ANKENY SERVICE CENTER      | Planning Support                      |
| ATLANTIC SERVICE CENTER    | Program Support Assistant             |
| AUDUBON SERVICE CENTER     |                                       |
| BEDFORD SERVICE CENTER     |                                       |
| BLOOMFIELD SERVICE CENTER  |                                       |
| BOONE SERVICE CENTER       |                                       |
| BURLINGTON SERVICE CENTER  |                                       |
| CARROLL SERVICE CENTER     |                                       |
| CENTERVILLE SERVICE CENTER |                                       |
| CHARITON SERVICE CENTER    |                                       |

|            | 144 4            | Page | 2 | of 4 | <b>b b</b> b |
|------------|------------------|------|---|------|--------------|
| 🗸 Kansas   |                  |      |   |      |              |
| C Kentucky | ′ <mark>-</mark> |      |   |      |              |
| 🗌 Louisian | а                |      |   |      |              |
| 🗌 Maine    |                  |      |   |      |              |
|            | ł                |      |   |      |              |
| Massach    | nusett           | s    |   |      |              |
| Michigar   | n                |      |   |      |              |
| Minneso    | ta               |      |   |      |              |
| 🗌 Mississi | opi              |      |   |      |              |
| Missouri   |                  |      |   |      |              |
| 🗌 Montana  | i                |      |   |      |              |
| Nebraska   | а                |      |   |      |              |
| 🗌 Nevada   |                  |      |   |      |              |
| □ New Har  | npshi            | re   |   |      |              |
| New Jers   | sey              |      |   |      |              |

- Sharing configuration based on data availability.
- Individual offices within States can be configured for sharing.

FARM PRODUCTION AND CONSERVATION

# **Conservation Desktop ACPF map layers**

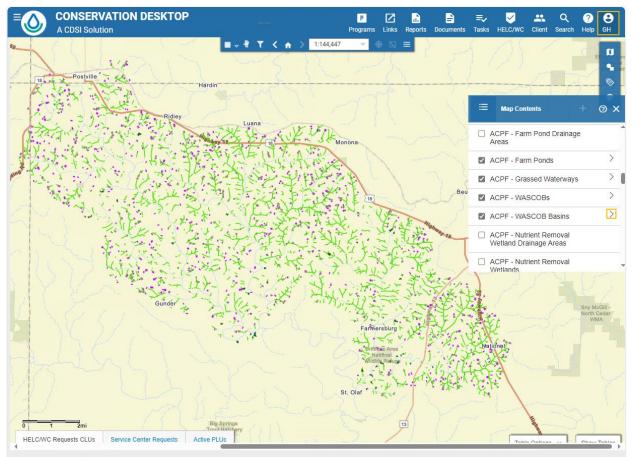

NRCS Home | USDA gov | Site Map | Civil Rights | FOIA | Accessibility Statement | Request Accessibility Assistance | Conservation Desktop Help Desk Portal Privacy Policy | Non-Discrimination Statement | Information Quality | USA gov | Whitehouse gov | Conservation Desktop Version 3.1 Release

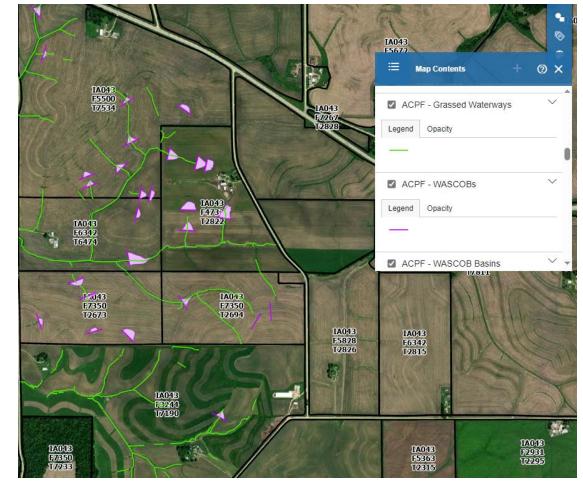

# **Conservation Planning with ACPF practices**

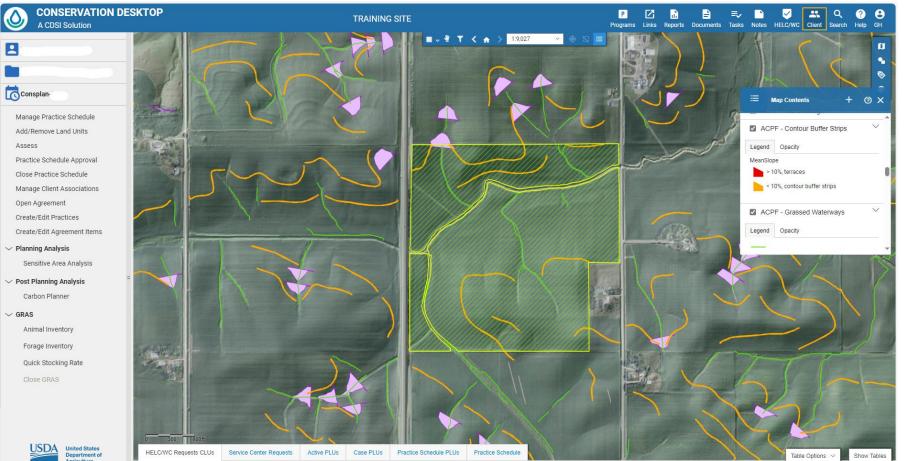

- Individual client folder for field-scale planning.
- Live map interface
- Part of a document management system to schedule practices

# **ArcGIS Pro – ACPF Results Services**

| 😫 🚔 🏐 <b>5 v</b> 👌 v 🛎 v 🗢                                                                                                    | ACPF Results D Command Search (Alt+Q)                                                                                                    | 28200310160021005440 - NRCS GIS-States Portal GH 🗘 ? — 🗇 🗙                                                                                                    |
|----------------------------------------------------------------------------------------------------|----------------------------------------------------------------------------------------------------|----------------------------------------------------------------------------------------------------|
| Project Map Insert Analysis View Edit Imagery Share Help Feature Labeling                                                                                                    |                                                                                                    |                                                                                                    |
| Sucut<br>Paste B Copy<br>Copy Path<br>Copy Path<br>Copy Path                                                                                                    | es<br>Mesure Locate Infographics Coordinate<br>Conversion<br>Map                                                                                                    |                                                                                                    |
| Clipboard Navigate TS Layer Selection                                                                                                    | Ta Inquiry Labeling Ta Offline Ta                                                                                                    | ^                                                                                                    |
| Contents v # x Map x                                                                                                    |                                                                                                    |                                                                                                    |
|                                                                                                    |                                                                                                    |                                                                                                    |
|                                                                                                    | A A A A A A A A A A A A A A A A A A A                                                                                                    |                                                                                                    |
|                                                                                                    |                                                                                                    | thom the second second s                                                                                                    |
| The Drawing Order<br>↓                                                                                                    |                                                                                                    |                                                                                                    |
|                                                                                                    |                                                                                                    |                                                                                                    |
| 🖉 🖌 🖓 USA - ACPF Riparian Assessment Features                                                                                                    | n Rd Ale                                                                                                    | E Washburn Rd Washburn                                                                                                    |
| Fee ▲ Saturated Buffers                                                                                                    |                                                                                                    |                                                                                                    |
| Suitable for saturated buffers                                                                                                    |                                                                                                    |                                                                                                    |
| Suitable with carbon enhancement                                                                                                    |                                                                                                    |                                                                                                    |
| LandUse                                                                                                    |                                                                                                    |                                                                                                    |
| LandUse/Soils                                                                                                    |                                                                                                    |                                                                                                    |
| LandUse/SteepBanks<br>LandUse/Topography<br>LandUse/SteepBanks/Soils                                                                                                    |                                                                                                    |                                                                                                    |
| E LandUse/SteepBanks/Soils                                                                                                    | 1. A share                                                                                                    | A CANAL AND AND AND AND AND AND AND AND AND AND                                                                                                    |
| Landlice/Soils/Tenegraphy                                                                                                    |                                                                                                    |                                                                                                    |
| Control Construction of the second second se | The second second second second second second second second second second second second second second second se                                                                                                    |                                                                                                    |
| Soils/Topography                                                                                                    |                                                                                                    |                                                                                                    |
|                                                                                                    |                                                                                                    | - and - A and - A and - A                                                                                                    |
| SteepBanks/Soils<br>SteepBanks/Topography<br>SteepBanks/Topography                                                                                                    |                                                                                                    |                                                                                                    |
|                                                                                                    |                                                                                                    | Maple St                                                                                                    |
| EmdUse/SteepBanks/Soils/Topography                                                                                                    |                                                                                                    | Constant and the second                                                                                                    |
|                                                                                                    |                                                                                                    |                                                                                                    |
| P     Riparian Function Assessment                                                                                                    |                                                                                                    | the second second second second second second second second second second second second second second second se                                                                                                    |
| ▶                                                                                                    | The second second secon | A CONTRACT OF A CONTRACT OF A |
| Two Stage Ditches                                                                                                    |                                                                                                    |                                                                                                    |
| ✓ ☑ USA - ACPF Stream Network and Catchment ✓ ☑ Stream Reach                                                                                                    |                                                                                                    |                                                                                                    |
| Stream Reach                                                                                                    |                                                                                                    |                                                                                                    |
| A Catchments                                                                                                    |                                                                                                    |                                                                                                    |
|                                                                                                    |                                                                                                    |                                                                                                    |
| ✓ USA - ACPF Impoundment Siting Features                                                                                                    |                                                                                                    |                                                                                                    |
| ▲ WASCOBs                                                                                                    |                                                                                                    | A LA LA LA LA LA LA LA LA LA LA LA LA LA                                                                                                    |
|                                                                                                    |                                                                                                    | and the second second se                                                                                                    |
| WASCOB Basins                                                                                                    |                                                                                                    | Jac 1                                                                                                    |
| EISchrockRd                                                                                                    |                                                                                                    |                                                                                                    |
| A Semicodated                                                                                                    | E Schrock Rd E Schrock                                                                                                    | Rd ElSchrock Rd                                                                                                    |
| Freeboard                                                                                                    |                                                                                                    |                                                                                                    |
| Pond ↓ 1:11,531 ↓ 🔣 🎟 🖄 🕂 배 🗸 ↓                                                                                                    | 92.2949052°W 42.4117635°N 🗸                                                                                                    | 🖾 Selected Features: 0   🖸   🔢 😂                                                                                                    |

- Use hosted services within a full-featured desktop GIS
- Use services with other map layers (soils, elevation, imagery)
- Complete more detailed GIS analysis with geoprocessing tools.

# Web Apps – Sharing ACPF Results

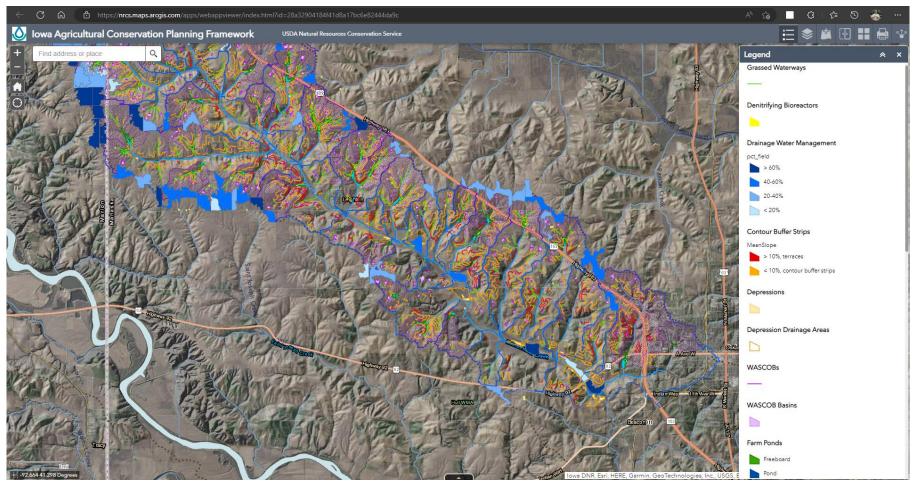

- Shared results through custom web apps
- ArcGIS WebApp Viewer
- Share internally within agency or public/partner organizations.
- View results in context of watershed along with other GIS basemaps (LiDAR elevation, imagery, etc.)

# ArcGIS Field Maps – ACPF in the Field

| 12 PM Mon Feb 8                |                                       | 🗢 VPN 🕇 81% 🚮 |
|--------------------------------|---------------------------------------|---------------|
| <b>〈</b> Maps                  | Iowa ACPF Field Collector             |               |
|                                | GPS accuracy 32.8 ft + 30 ft required |               |
|                                |                                       | 125 / STOP    |
| Legend                         |                                       | 1             |
| ACPF - Watershed Boundary      |                                       |               |
|                                |                                       |               |
| ACPF - Stream Reach            |                                       |               |
| Aor - Orean Acad               |                                       |               |
|                                |                                       | A BELINE      |
| ACPF - Ponds                   | Headwaters Stiver<br>Roberts Creek    |               |
| Freeboard                      |                                       |               |
| Pond                           |                                       | AND THE AND   |
| ACPF - Denitrifying Bioreactor | s Charles Andrea                      |               |
|                                |                                       | A CROWN       |
|                                |                                       |               |
| ACPF - Nutrient Removal Wetla  | ands                                  |               |
| Buffer                         |                                       | 7464          |
| Wetland                        |                                       |               |
| ACPF - Water and Sediment Co   | on                                    |               |
|                                |                                       |               |

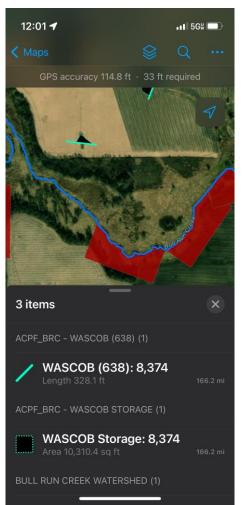

- ACPF results data on mobile device (iPad/iPhone shown).
- Allows for in-field visualization or verification of potential practices.
- Same AGOL services used as the other apps
- Collect additional field data for in-office use and review.

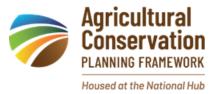

#### Using ACPF

- No matter the local context, ACPF can help you meet your goals
- The ACPF is used by GIS specialists, conservation planners, watershed coordinators, agency staff, and producer-led groups to:
  - Engage stakeholders in the watershed planning process
  - Start conversations with stakeholders
  - Determine sub-watersheds to focus on and which landowners to engage
  - Determine conservation solutions on a field-scale
  - Transition watershed projects from demonstration to implementation by identifying priority areas

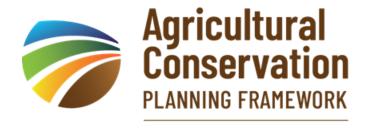

Housed at the National Hub

For more information and learning resources:

acpf4watersheds.org

**Anne Nardi** – Marketing Manager of the Conservation Professional Training Program (CPTP) and North Central Region Water Network, University of Wisconsin-Madison, Division of Extension <u>anne.nardi@wisc.edu</u>

**Dr. Haleigh Summers** – Agricultural Geospatial Data Scientist, Sand County Foundation <u>hsummers@sandcountyfoundation.org</u>

**Gregg Hadish** – State GIS Specialist with USDA Natural Resources Conservation Service for Iowa gregg.hadish@usda.gov

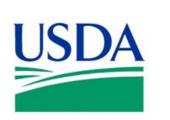

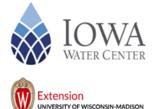

IOWA STATE UNIVERSITY

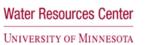

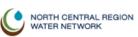

nservation Professional

# Next steps in our outcomes estimation journey

- Bookmark and Share the OET Training Webinar Series page
- Fill out the 8-question (2-min) online evaluation survey
- □ Schedule a free "coaching" session with us (<u>atappross@farmland.org</u>)
- Download a copy of the OET Guide
- Join us at the Soil and Water Conservation Society annual conference in Myrtle Beach later this month!
- Are there other ag-environmental webinar series you want us to organize in the future?

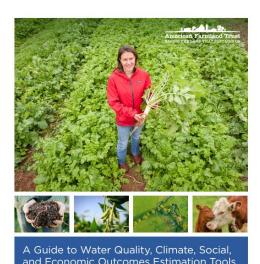

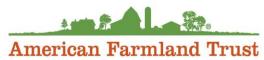